### Java Enterprise Edition

#### Université Pierre & Marie Curie Licence DANT

Transparents originaux de Lionel Seinturier

- 1. Introduction
- 2. Servlet
- 3. EJB 3

### Java EE : Java Enterprise Edition

Ensemble de concepts pour le développement d'applications réparties

- •défini par Sun
- •Basé sur Java
- un ensemble de spécifications (JSR)

Voir liste :http://www.oracle.com/technetwork/java/javaee/tech/

• en évolution "permanente" depuis 1996/97 J2EE  $1.0$  (servlet + EJB + JDBC), ..., 1.5 Java EE 6 depuis 2009

•Domaines applicatifs visés

- E-commerce (B2B & B2C)
- systèmes d'informations
- sites web
- plates-formes de service (Audio-visuel, telco, …)

### Java EE : Java Enterprise Edition

Plates-formes existantes

-implémentation de référence : Java EE 6 SDK GlassFish -commerciales

WebSphere (IBM), WebLogic (BEA), NEC, Oracle, SAP, Sun, …

-*open source*

JBoss, JOnAS, Geronimo, OpenEJB, JFox, …

 $V$ oirhttp://www.oracle.com/technetwork/java/javaee/community/

Processus de certification mis en place par Sun

- TCK (Test Compatibility Kit)
- Payant sauf pour plates-formes *open-source*
- Assez lourd (~20 000 tests) à mettre en oeuvre

### Java EE : Java Enterprise Edition

Un ensemble de technologies *middleware* pour la construction d'applications réparties

- communications distantes
	- RMI-IIOP : requête/réponse (TCP + IIOP + sérialisation Java)
	- JAX-WS : requête/réponse Web Service  $(HTTP + SOAP + XML)$
	- JMS : MOM (*message oriented middleware*) : message + boîte à lettres

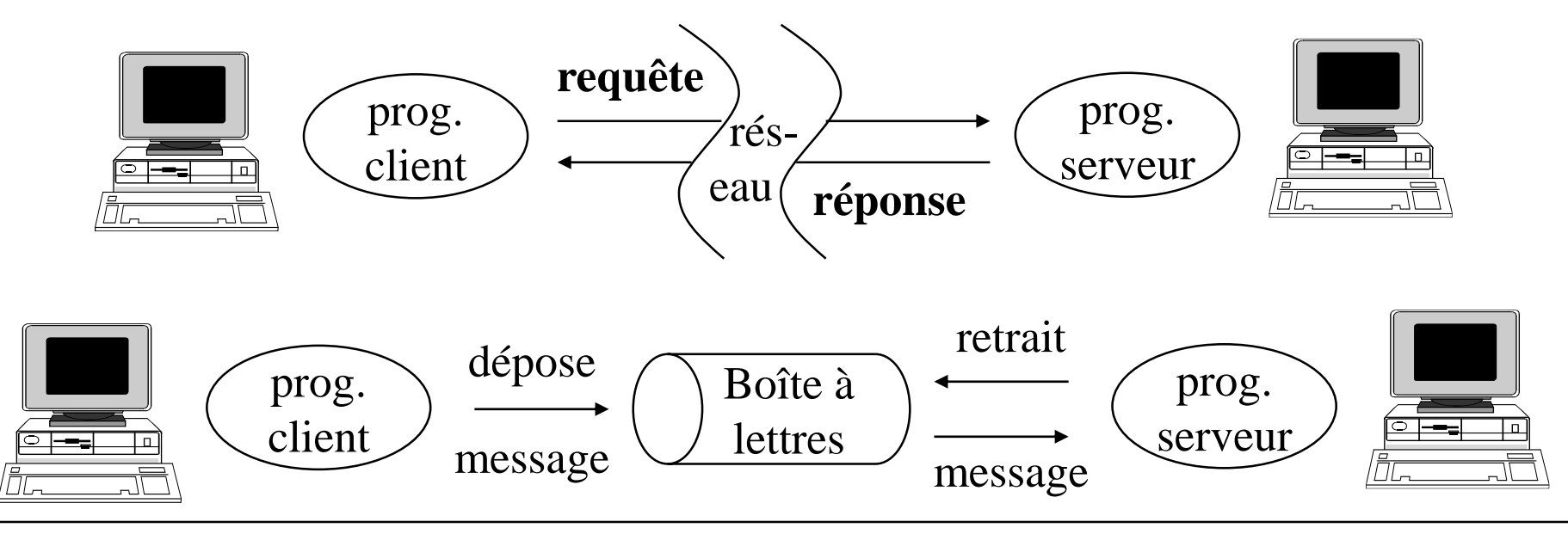

### Java EE : Java Enterprise Edition

Un ensemble de technologies *middleware* pour la construction d'applications réparties

- services systèmes
	- JNDI : annuaire
	- JTA : gestion de transactions
	- JPA : gestion de la persistence des données
	- JASS : sécurité, contrôle d'accès (rôles, droits)
	- JMX : administration de la plate-forme
- un système de connecteur (JCA) pour permettre à la plate-forme d'interagir
	- JDBC : accès client/serveur aux SGBD
	- JavaMail : envoi/réception de mail

### Java EE : Java Enterprise Edition

Mise en oeuvre du principe des architectures 3 tiers

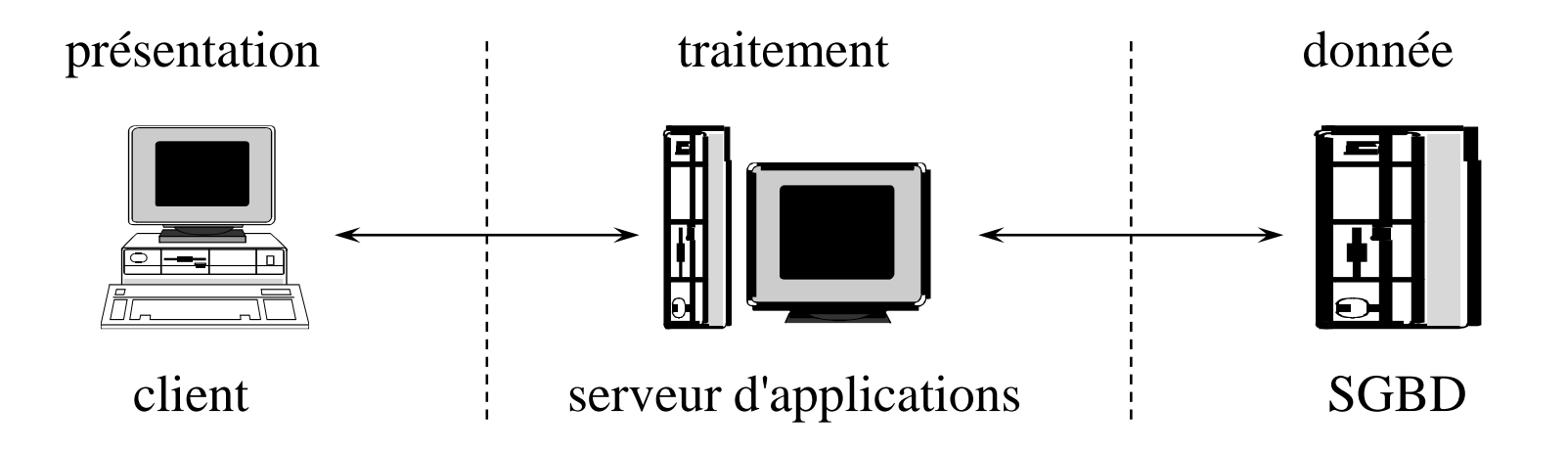

#### Architecture 3 tiers

Client

- riche : application Java
- léger : navigateur Web

Serveur d'applications

- hébergent des applications à base de
	- composants EJB : classes Java conformes au modèle EJB
	- composants Web : servlet ou JSP

#### SGBD

- fournit un support de stockage pour les données de l'application
	- 80% : SGBDR (Oracle, SQL Server, PostGreSQL, ...)
	- 20% : autres applications de stockage

### Serveur d'applications

Application JEE  $=$ 

- 0, 1 ou +sieurs composants EJB
- 0, 1 ou +sieurs composants Web

Plusieurs rôles dans le développement

- développeur de composants Web
- développeur de composants EJB
- assembleur d'applications
- déployeur et gestionnaire d'applications

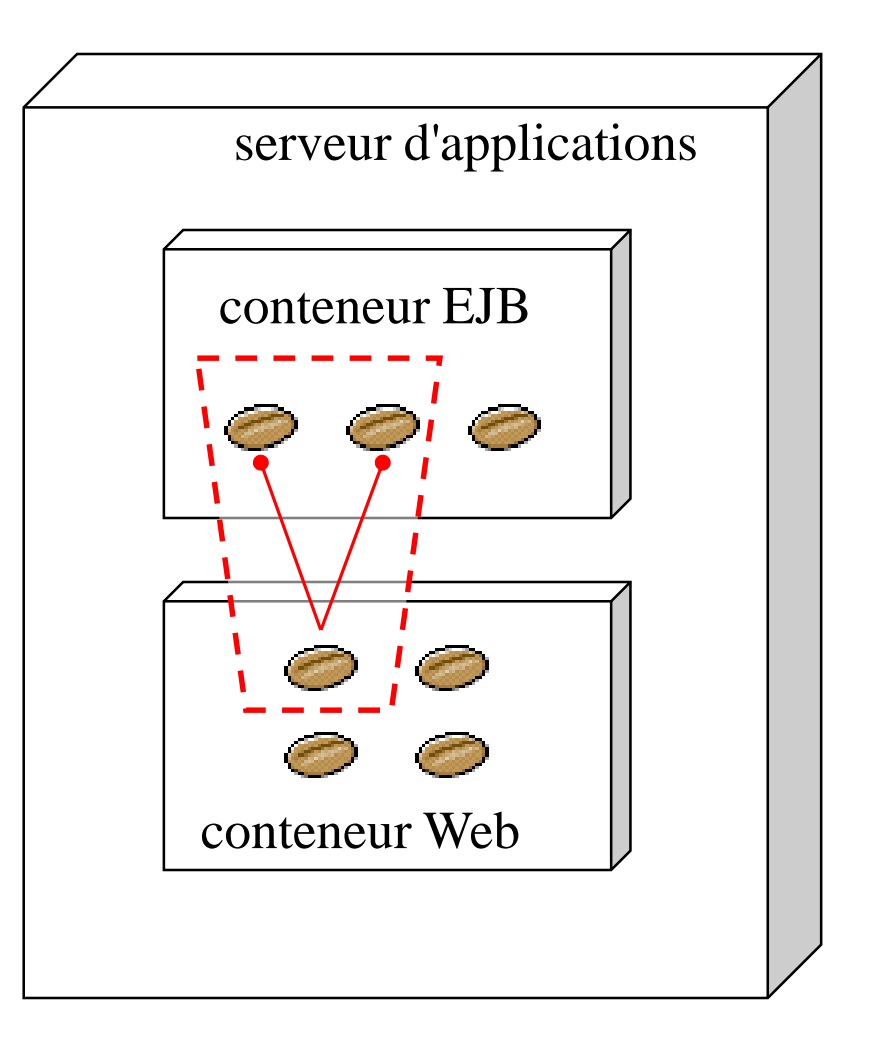

### Serveur d'applications

- 4 services fournis par le serveur au conteneur EJB
- persistance (JPA)
- transaction (JTA)
- nommage (JNDI)
- sécurité (JASS)

#### $\neq$  middleware style CORBA

ces services sont intégrés dès le départ à la plate-forme

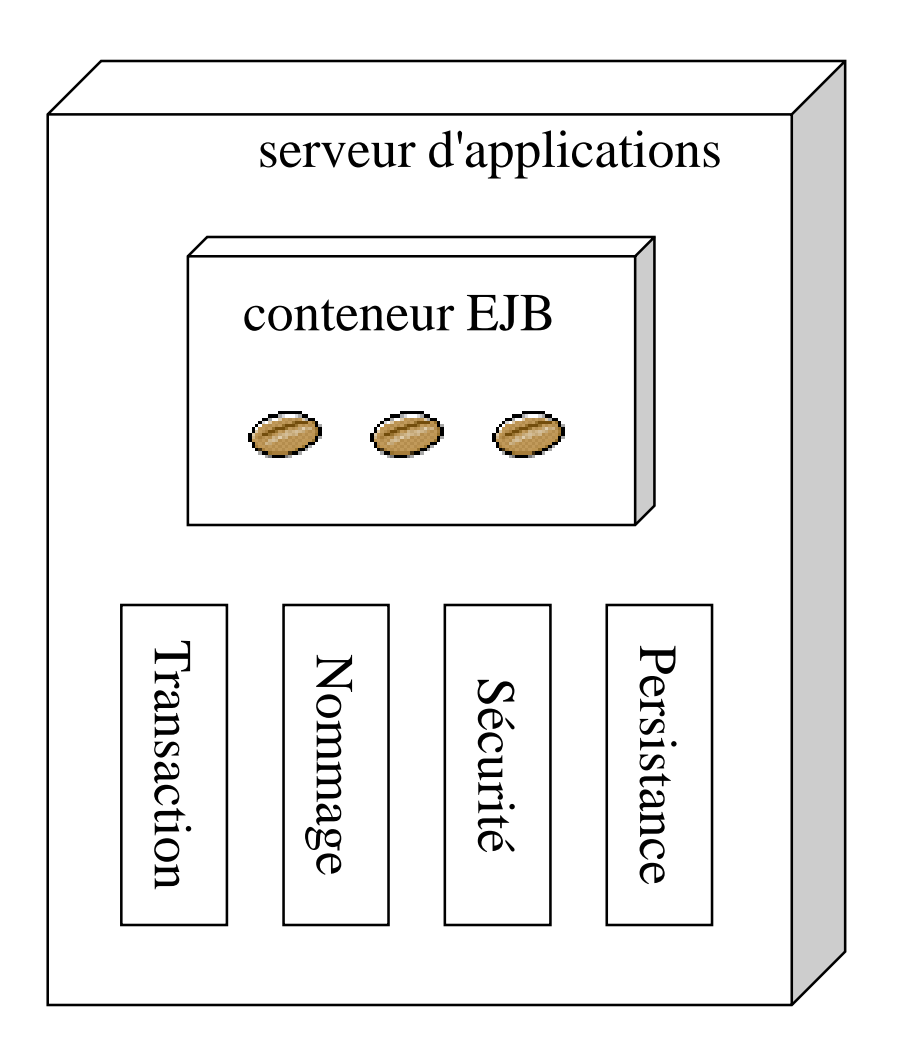

#### Serveur d'applications

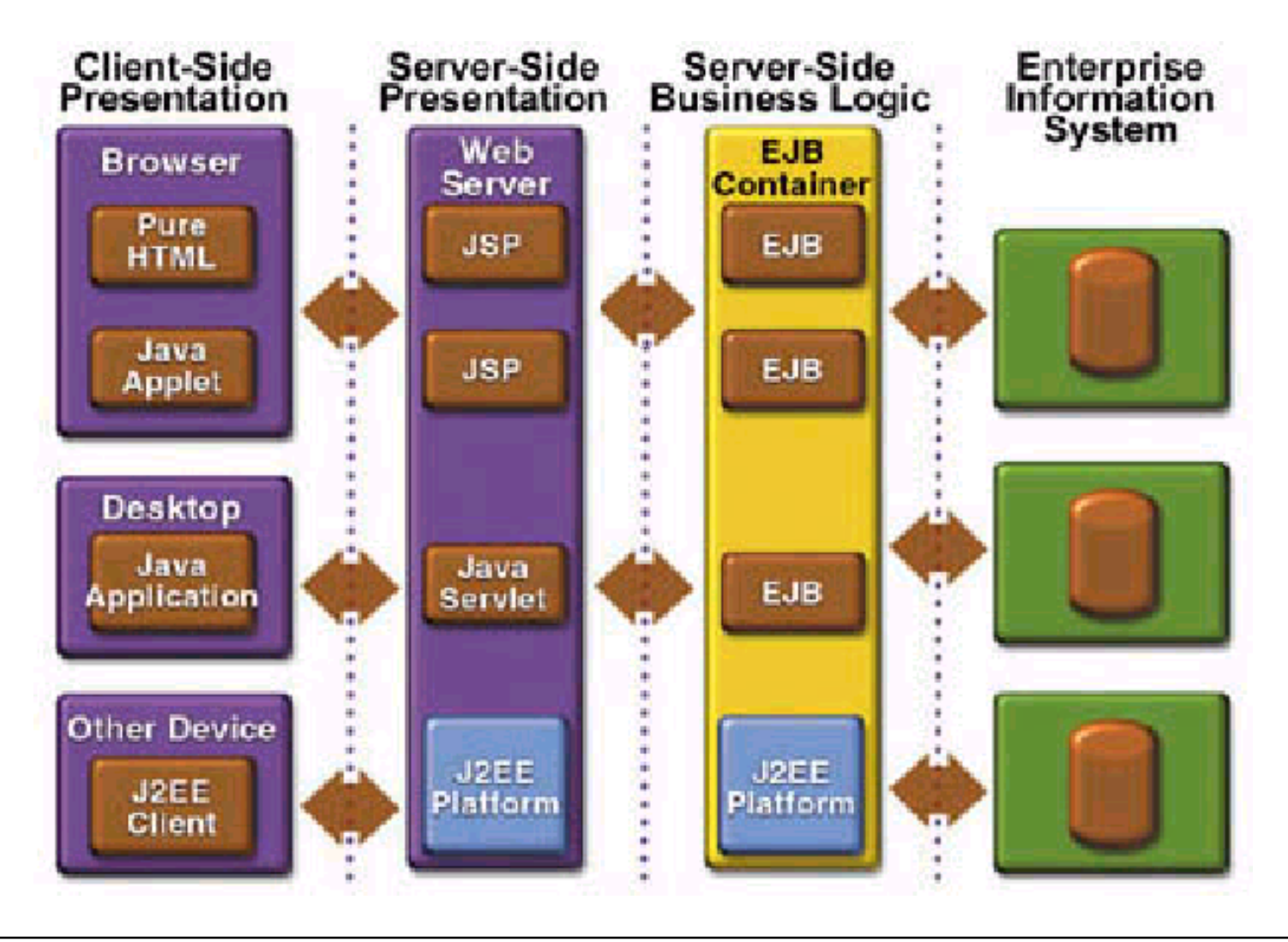

### Composants

Constat sur les applications réparties orientées objet (CORBA-*like*)

• mélange code fonctionnel – code non fonctionnel code métier "noyé" dans un ensemble d'appels à des services techniques

- sécurité, transaction, persistance données, annuaire, …
- difficile à concevoir, comprendre, réutiliser

Besoins par rapport aux intergiciels basés objet ("CORBA-*like*")

- configuration
- déploiement
- empaquetage (*packaging*)
- assemblage
- dynamicité
- gestion des interactions et des dépendances

### Composants

3 notions importantes des intergiciels basés composant

#### •**séparation des préoccupations**

•développer le métier indépendamment des préoccupations non fonctionnelles •composants plus facilement réutilisables

#### • **inversion du contrôle**

•contenu prend en charge l'exécution du code métier (composant) •conteneur assure le lien avec la partie technique •*configurer* plutôtque programmer •approche *framework* vs bibliothèque

#### • **injection de dépendances**

•vers d'autres composants, vers des services techniques •retirer du code métier la gestion des liens vers les autres composants métiers •faire gérer l'architecture applicative par le conteneur

Université Pierre & Marie Curie Licence DANT

#### Servlet

Principe

- les fichiers de *bytecode*(.class) sont stockés sur le serveur
- ils sont désignés par une URL ex. : http://www.upmc.fr/servlet/Prog
- le chargement de l'URLprovoque l'exécution du servlet Servlets étendent le comportement du serveur Web  $\Rightarrow$  Sont exécutées par un "moteur" (ex. Tomcat)

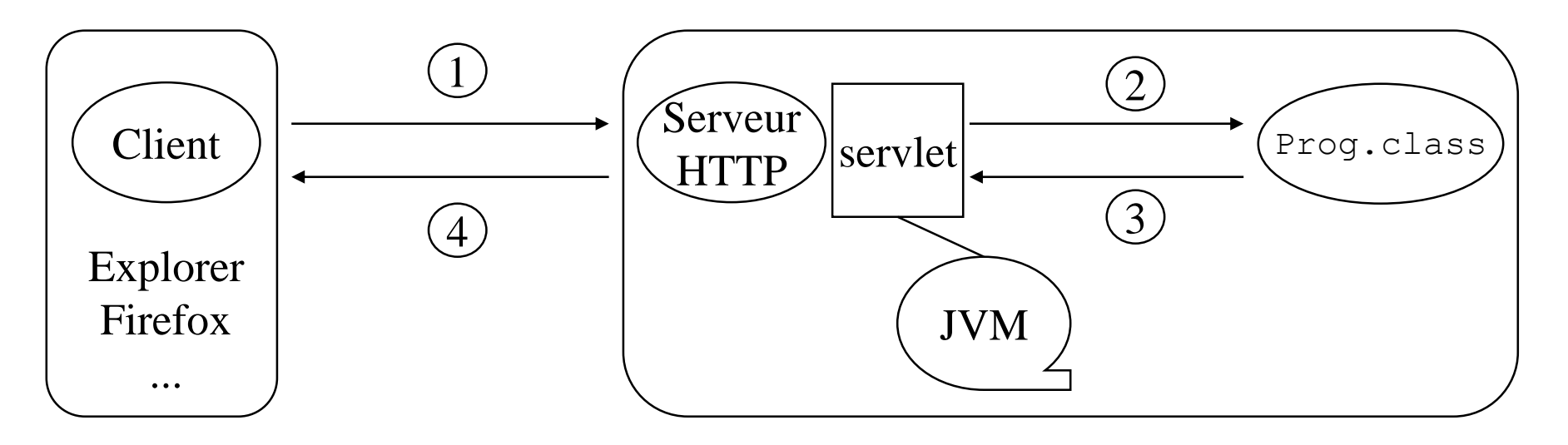

#### Exemple de servlet

```
package myPackage;
import javax.servlet.*;
import javax.servlet.http.*;
import java.io.*;
public class HelloServlet extends HttpServlet {
 public void service( HttpServletRequest request,
                      HttpServletResponse response )
    throws ServletException, IOException {
    response.setContentType( "text/html" );
    PrintWriter out = response.getWriter();
    out.println( "<html><body>" );
    out.println( "<h1>Hello depuis une servlet</h1>" );
    out.println( "</body></html>" );
} }
```
#### Servlet

Fonctionnalités

- possibilité de traitements différenciés selon les requêtes HTTP (doGet, doPost, ...)
- contenu retourné non nécessairement HTML (binaire, .gif, .pdf, …)
- instance de servlet persistante
- notion de session utilisateur (request.getSession())
- données attachables à une session (session.setAttribute())
- manipulation de *cookies* (request.getCookies(), response.setCookies())
- espace global de données partagé entre servlets
- format d'archivage  $\cdot$ : fichier .war (.jar + descripteur web.xml)
- principaux moteurs (conteneurs) de servlet : Tomcat, Jetty, Resin

### Enterprise Java Beans 3

Université Pierre & Marie Curie Licence DANT

### Plan

- 1. Composant EJB
	- 1.1 Session Bean
	- 1.2 Entity Bean
	- 1.3 Message Driven Bean
	- 1.4 Fonctionnalitésavancées
- 2. Services
	- 2.1 Annuaire
	- 2.2 Transaction
	- 2.3 Sécurité
- 3. Conclusion

Enterprise Java Bean (EJB)

Composants applicatifs pour le développement d'applications réparties

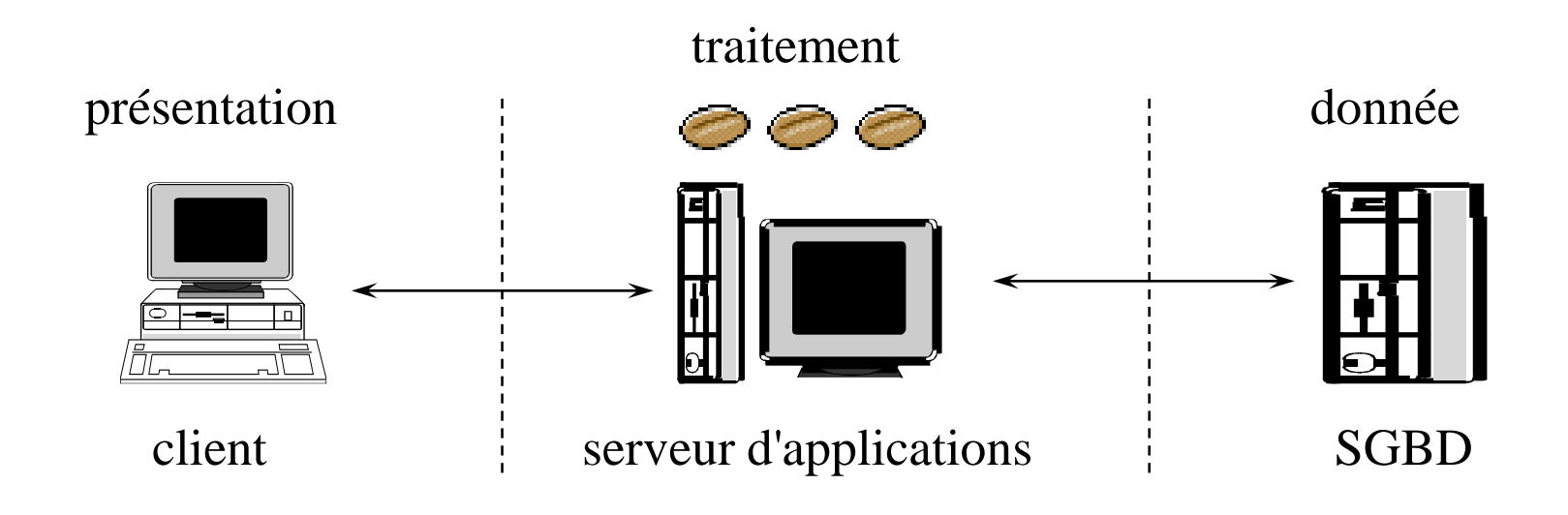

Enterprise Java Bean (EJB)

*A server-side component that encapsulates the business logic of an application*

- on se focalise sur la logique applicative
- les services systèmes sont fournis par le conteneur
- la logique de présentation est du ressort du client

Vocabulaire dans ce cours : *bean* = EJB = composant

#### Types d'EJB

- Session : *performs a task for a client*
- 
- Entity (deprecated) : *represents a business entity object that exists in persistent storage*
- Message-Driven : *listener processing messages asynchronously*

Plusieurs versions : actuellement EJB 3.2 (depuis juin 2013)

### EJB 3

- succès Java EE en général
- mais
	- trop compliqué, lourd, contraignant
	- concepts objets (héritage, typage, polymorphisme, ...) difficilement exploitables
	- mapping objet/relationel limité
	- trop de fichiers XML fastidieux à écrire, maintenir, comprendre
- passage EJB 2 vers EJB 3
	- utilisation des annotations et de la généricité Java 5
	- pour simplifier l'écriture des *beans*
	- éviter autant que faire se peut l'écriture de fichiers XML
- versions récentes 3.1 et 3.2
	- améliorations des possibilités de spécification des annotations

EJB 3 http://java.sun.com/developer/technicalArticles/J2EE/intro ee5/

#### Table 1: Summary of Findings

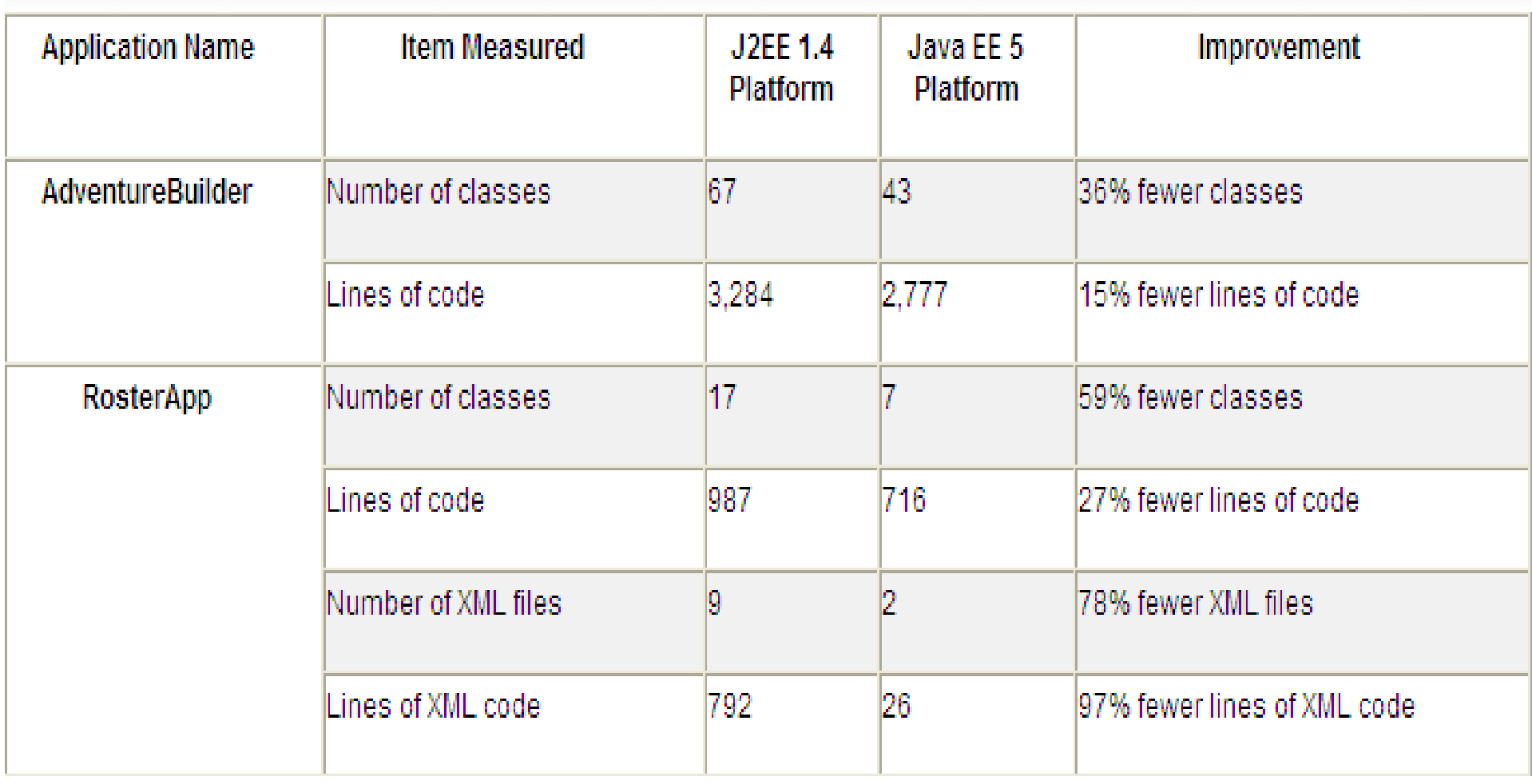

### Annotations Java 5

- mécanisme standard dans le langage Java depuis version 5 (1.5)
- idée similaire aux commentaires Javadoc
	- informations attachées à des éléments de programme (classe, méthode, attributs, …)
	- pour ajouter de l'information sur cet élément
- @*Identificateur*
- éventuellement des paramètres : @*Identificateur*(*name*=*value*,...)
	- types autorisés
		- primitifs, String, Class, annotation
		- tableaux de primitifs, String, Class, annotation
- éventuellement plusieurs annotations par éléments

#### Exemple

```
@Resource(name="myDB", type=javax.sql.DataSource.class)
@Stateful
public class ShoppingCartBean implements ShoppingCart { ... }
```
### Annotations Java 5

- chaque annotation est un type (au même titre qu'une classe ou qu'une interface)
- défini dans un package (ex. : javax.ejb.Stateless)
- de nouvelles annotations peuvent être définies par le programmeur
	- mot clé Java 5 : @interface
	- 1 méthode par paramètre avec éventuellement une valeur par défaut

```
public @interface MyAnnot {
  int value() default 12;
}
@MyAnnot(value=15)
public class MyClass { ... }
```
### Annotations Java 5

• annotation  $=$  type  $\blacktriangleright$ les déclarations d'annotations peuvent être annotées

```
@Target(value=CLASS) // annotation de classe
public @interface MyAnnot {
int value() default 12;
}
```
@Retention(value=RUNTIME) // annotations présentes au runtime

- source, class, runtime
- annotation, constructeur, attribut, variable locale, méthode, package, paramètre, type

#### Pour + d'informations, voir :

http://download.oracle.com/javase/1.5.0/docs/guide/language/annotations.htm  $\mathbb{1}$ 

#### Enterprise Java Bean

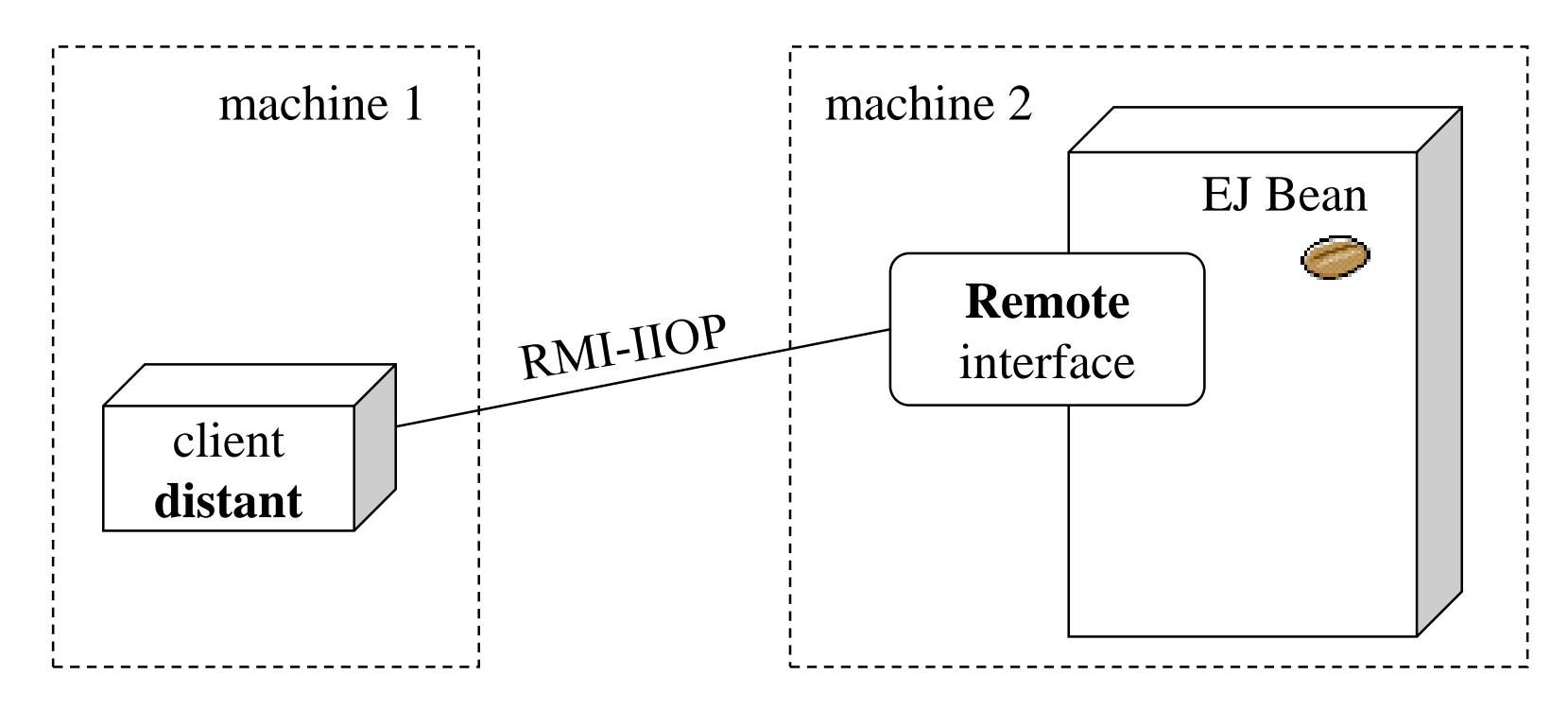

Chaque EJ Bean fournit 1 interface d'accès **distant**

• les services (méthodes) offerts par le bean à ces client

#### Enterprise Java Bean

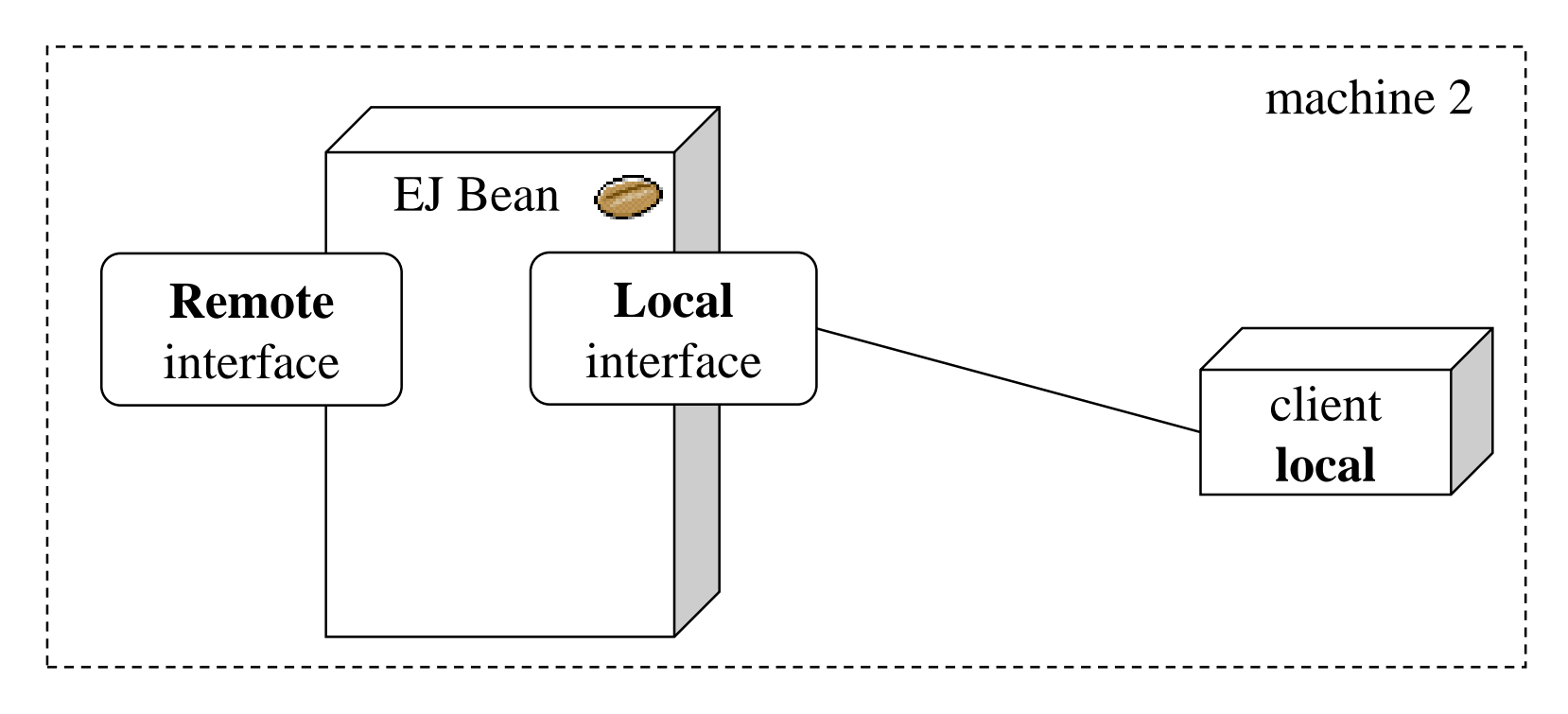

+ éventuellement 1 interface d'accès **local** (àpartir EJB 2.0)

- les services offerts par le bean à ses clients locaux
- les mêmes (ou d'autres) que ceux offerts à distance ⇒optimisation

- 1. Définition
- 2. Développement
- 3. Client local
- 4. Client distant
- 5. Stateful session bean

### Définition

Session Bean : représente un traitement (services fournis à un client)

- 1. *Stateless* session bean
	- sans état
	- ne conserve pas d'information entre 2 appels successifs
	- 2 instances qcqs d'un tel *bean* sont équivalentes
	- 1 instance par invocation

#### 2. *Stateful* session bean

- avec état(en mémoire)
- même instance pendant toute la durée d'une session avec un client
- 1 instance par client
- 3. *Singleton* session bean : idem stateful, mais *une instance pour tous les clients*

### Développement

1 interface (éventuellement 2 : Local + Remote) + 1 classe

Interface

• annotations @javax.ejb.Local OU @javax.ejb.Remote

**import javax.ejb.Remote;**

#### **@Remote**

```
public interface CalculatriceItf {
  public double add(double v1,double v2);
  public double sub(double v1,double v2);
  public double mul(double v1,double v2);
  public double div(double v1,double v2);
}
```
### Développement

Classe

• annotation @javax.ejb.Stateless ou @javax.ejb.Stateful ou @javax.ejb.Singleton

```
import javax.ejb.Stateless;
@Stateless
public class CalculatriceBean implements CalculatriceItf {
  public double add(double v1,double v2) {return v1+v2;}
  public double sub(double v1,double v2) {return v1-v2;}
  public double mul(double v1,double v2) {return v1*v2;}
  public double div(double v1,double v2) {return v1/v2;}
}
```
- possibilité de nommer les *beans* : @Stateless(name="foobar")
- par défaut, le nom de la classe

#### Client local

- typiquement une servlet ou une JSP colocalisée sur le même serveur que le *bean*
- mécanisme dit "injection de dépendance"
	- attribut du type de l'interface
	- annoté @EJB éventuellement @EJB(name="foobar")

```
public class ClientServlet extends HttpServlet {
  @EJB(name="foobar")
  private CalculatriceItf myBean;
  public void service( HttpServletRequest req, HttpServletResponse resp ) {
     resp.setContentType("text/html");
     PrintWriter out = resp.getWriter();
     double result = myBean.add(12,4.75);
     out.println("<html><bddy>"+result+"</body></html>");
 } }
```
serveur d'applications conteneur EJB conteneur Web

#### Client distant

- 1. Récupération de la référence vers l'annuaire JNDI
- 2. Recherche du *bean* dans l'annuaire
- 3. Appel des méthodes du bean

```
public class Client {
  public static void main(String args[]) throws Exception {
       javax.naming.Context ic = new javax.naming.InitialContext();
       CalculatriceItf bean = (CalculatriceItf) ic.lookup("foobar");
       double res = bean.add(3, 6);
  }
}
```
### Stateful Session Bean

- instance du *bean* reste en mémoire tant que le client est présent
- expiration au bout d'un délai d'inactivité
- utilisation type
	- gestion d'un panier électronique sur un site de commerce en ligne
	- rapport sur l'activité d'un client

#### 2 annotations principales

- @Stateful : déclare un *bean* avec état
- @Remove
	- définit la méthode de fin de session
	- la session expire à l'issuede l'exécution de cette méthode

#### Stateful Session Bean

#### **@Stateful**

```
public class CartBean implements CartItf {
```

```
private List items = new ArrayList();
private List quantities = new ArrayList();
```

```
public void addItem( int ref, int qte ) { ... }
public void removeItem( int ref ) { ... }
```
#### **@Remove**

}

```
public void confirmOrder() { ... }
```
- 1. Définition
- 2. Développement
- 3. Gestionnaire d'entité
- 4. Relation
- 5. Autres annotations

#### Définition

Représentation d'une donnée manipulée par l'application

• donnée typiquement stockée dans un SGBD (ou tout autre support accessible en JDBC)

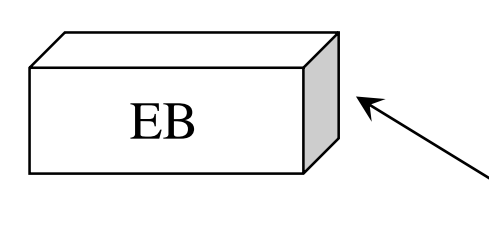

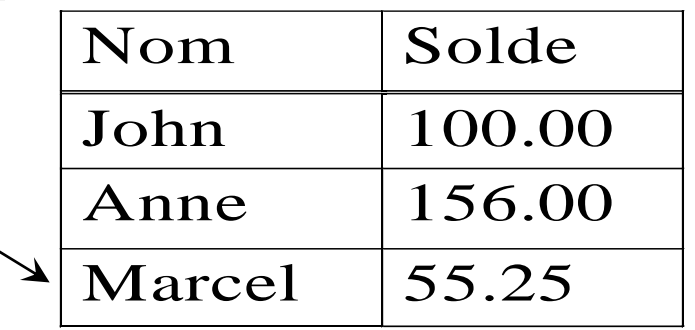

- correspondance objet tuple relationnel (*mapping O/R*)
- possibilité de définir des clés, des relations, des recherches
- avantage : manipulation d'objets Java pluôt que de requêtes SQL
- mis en oeuvre à l'aide
	- d'annotations Java 5
	- de la généricité Java 5
	- de l'API JPA (Java Persistence API)

### Développement

- annotation entity : déclare une classe correspondant à un *entity bean* (EB)
- •Chaque classe d'EB est mise en correspondance avec une table
	- par défaut table avec même nom que la classe
	- sauf si annotation  $\circ$  Table(name="...")
- 2 modes (exclusifs) de définition des colonnes des tables
	-
	- *property-based access* : on annote les méthodes *getter*
	- *field-based access* : on annote les attributs
	- par défaut colonne avec même nom que *field/property* •Sauf si annotation @Column(name="...")
	-
	- annotation et de subsetted : définit une clé primaire
	- types supportés

•primitifs (et leurs types Class correspondants), String, Date

#### Développement

```
@Entity
public class Book {
    private long id;
    private String author;
                                                                  Book
    private String title;
                                                             -id : long
    public Book() {}
    public Book(String author, String title) {
                                                              author : string
        this.author = author;
                                                              -title : string
        this.title = title; }
    @Id
    public long getId() { return id; }
    public void setId(long id) { this.id = id; }
    public String getAuthor() { return author; }
    public void setAuthor(String author) { this.author = author; }
    public String getTitle() { return title; }
    public void setTitle(String title) { this.title = title; } }
```
#### Développement

Possibilité de définir des champs auto-incrémentés

• annotation @GeneratedValue

@Id **@GeneratedValue(strategy=GenerationType.AUTO)** public long getId() { return id; }

- •GenerationType.AUTO numéros de séquence choisis automatiquement
- •GenerationType.SEQUENCE générateur de numéros de séquence est à fournir

#### Gestionnaire d'entités

#### *Entity Manager*

- assure la correspondance entre les objets Java et les tables relationnelles
- point d'entrée principal dans le service de persistance
- permet d'ajouter des enregistrements
- permet d'exécuter des requêtes
- accessible via une injection de dépendance
	- attribut de type javax.persistence.EntityManager
	- annoté par @PersistenceContext

#### Gestionnaire d'entités

#### Exemple

• création de trois enregistrements dans la table des livres

```
@Stateless
public class MyBean implements MyBeanItf {
    @PersistenceContext
    private EntityManager em;
    public void init() {
        Book b1 = new Book("Honore de Balzac","Le Pere Goriot");
        Book b2 = new Book("Honore de Balzac","Les Chouans");
        Book b3 = new Book("Victor Hugo","Les Miserables");
        em.persist(b1);
        em.persist(b2);
        em.persist(b3);
} }
```
• de façon similaire em. remove (b2) retire l'enregistrement de la table

#### Gestionnaire d'entités

Recherche par clé primaire

• méthode find du gestionnaire d'entités

```
Book myBook = em.find(Book.class, 12);
```
- retourne null si la clé n'existe pas dans la table
- •IllegalArgumentException
	- si 1er paramètre n'est pas une classe d'EB
	- si 2ème paramètre ne correspond pas au type de la clé primaire

#### Gestionnaire d'entités

Recherche par requête

- requêtes SELECT dans une syntaxe dite EJB-QL étendue
- mot clé OBJECT pour désigner un résultat à retourer sous la forme d'un objet
- paramètres nommés (préfixés par :) pour configurer la requête

```
Query q =
em.createQuery("select OBJECT(b) from Book b where b.author = :au");
String nom = "Honore de Balzac";
q.setParameter("au",nom);
List<Book> list = (List<Book>) q.getResultList();
```
• méthode getSingleResult() pour récupérer un résultat unique

•NonUniqueResultException en cas de non unicité

Gestionnaire d'entités

Recherche par requête pré-compilée

• création d'une requête nommée attachée à l'EB

```
@Entity
@NamedQuery(name="allbooks",query="select OBJECT(b) from Book b")
public class Book { ... }
Query q = em.createNamedQuery("allbooks");
List<Book> list = (List<Book>) q.getResultList();
```
• paramètres peuvent être spécifiés (voir transparent précédent)

• plusieurs requêtes nommées peuvent être définies

```
@Entity
@NamedQueries(
  value={ @NamedQuery("q1","..."), @NamedQuery("q2","...") }
public class Book { ... }
```
#### Relation

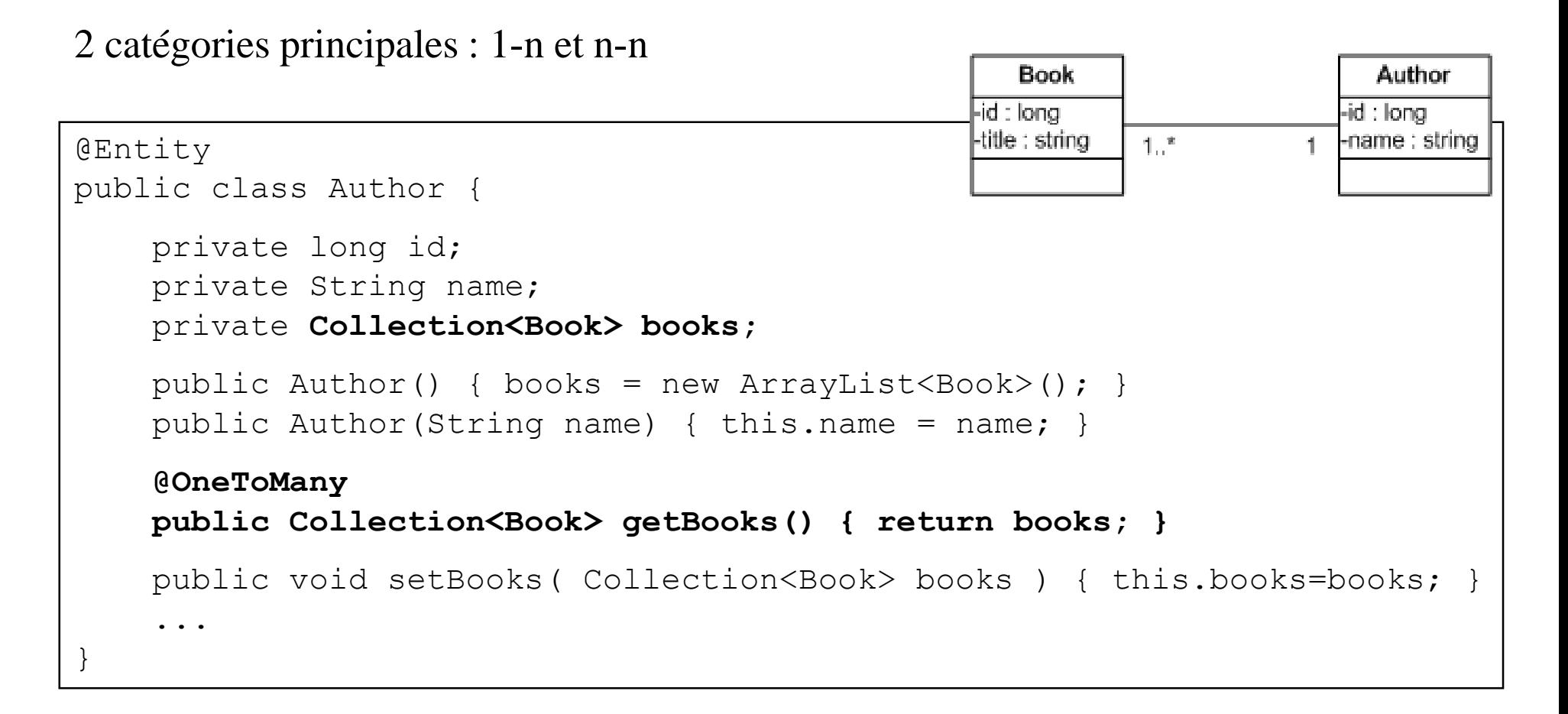

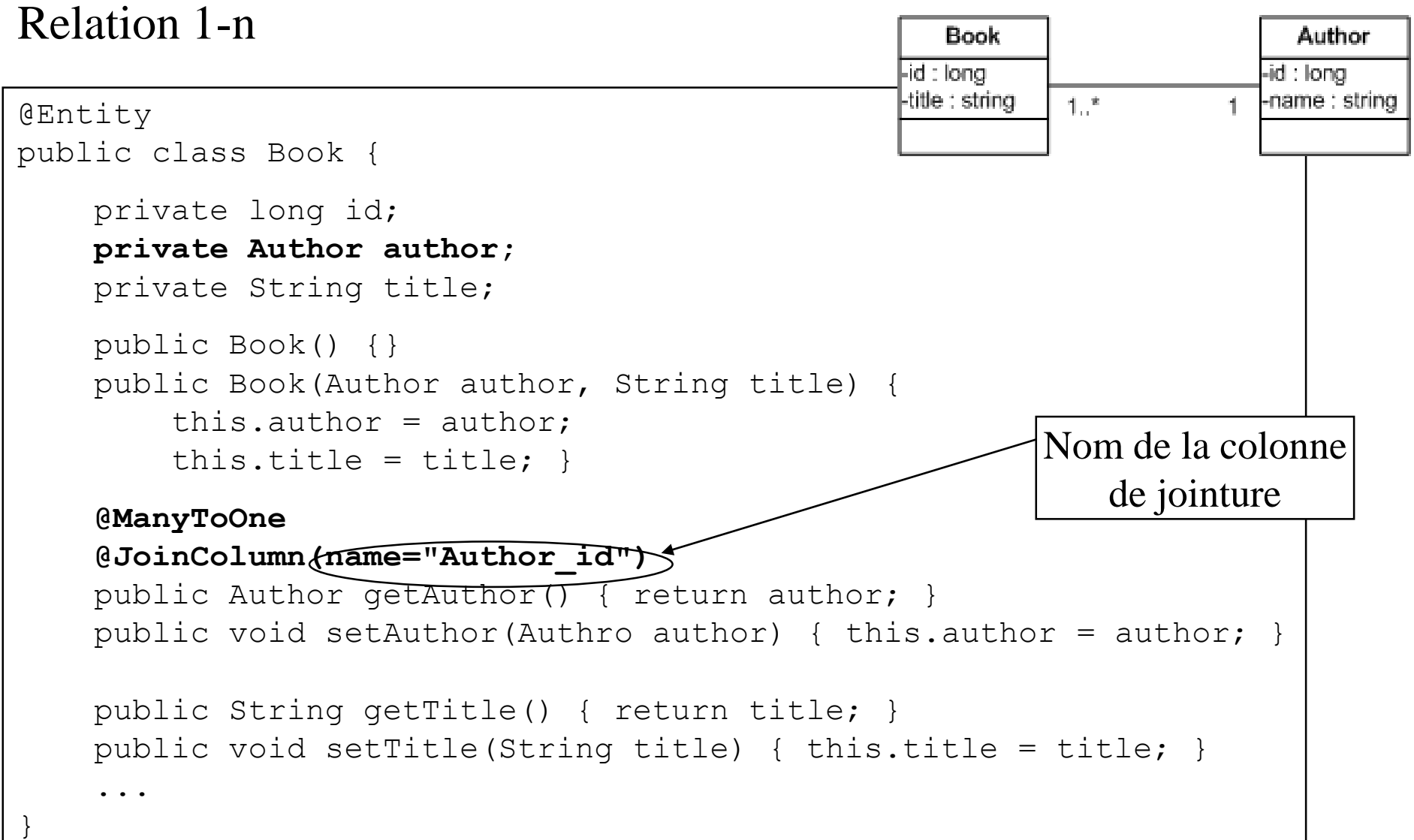

#### Relation n-n

• notion de table de jointure

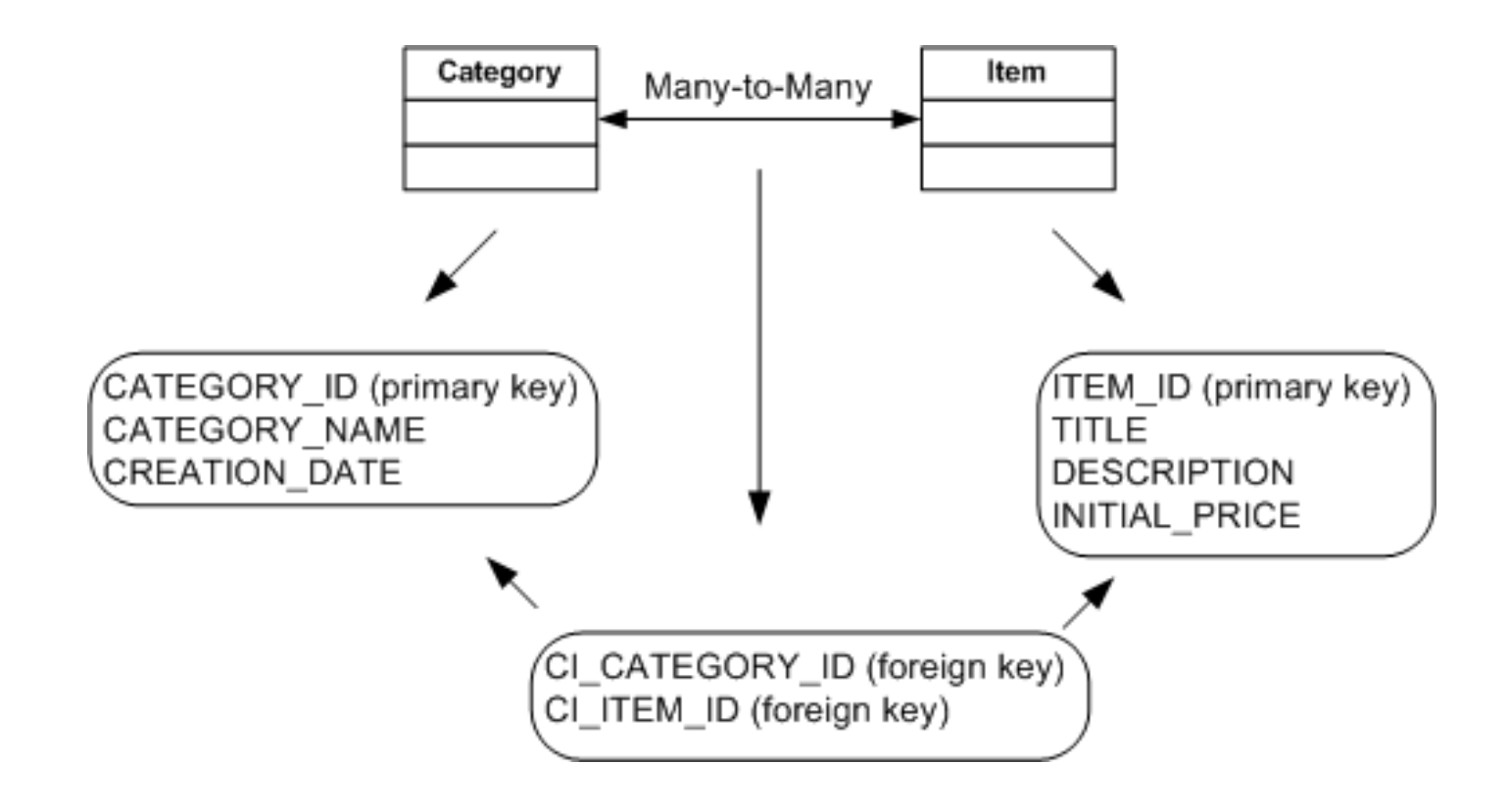

#### Relation n-n

```
@Entity
public class Category {
 @Id
 @Column(name="CATEGORY_ID")
protected long categoryId;
```

```
@Entity
```

```
public class Item {
```

```
@Id
```

```
@Column(name="ITEM_ID")
```

```
protected long itemId;
```

```
@ManyToMany(mappedBy="items")
protected Set<Category> categories;
```

```
@ManyToMany
@JoinTable(name="CATEGORIES_ITEMS",
 joinColumns=
  @JoinColumn(
    name="CI_CATEGORY_ID",
    referencedColumnName="CATEGORY_ID"),
 inverseJoinColumns=
  @JoinColumn(
    name="CI_ITEM_ID",
    referencedColumnName="ITEM_ID"))
protected Set<Item> items;
```
#### Autres annotations

@Enumerated : définit une colonne avec des valeurs énumérées EnumType : ORDINAL (valeur stockée sous forme int), STRING

public enum UserType {STUDENT, TEACHER, SYSADMIN};

```
@Enumerated(value=EnumType.ORDINAL)
protected UserType userType;
```
@Lob : données binaires

```
@Lob
protected byte[] picture;
```
@Temporal : dates TemporalType :DATE (java.sql.Date), TIME (java.sql.Time) TIMESTAMP (java.sql.Timestamp)

```
@Temporal(TemporalType.DATE)
protected java.util.Date creationDate;
```
#### Autres annotations

@SecondaryTable : mapping d'un EB sur plusieurs tables

```
@Entity
 @Table(name="USERS")
@SecondaryTable(name="USER_PICTURES"
       pkJoinColumns=@PrimaryKeyJoinColumn(name="USER_ID"))
 public class User { ... }
```
@Embeddable et @Embedded : embarque les données d'une classe dans une table

**@Embeddable** public class Address **implements Serializable** { private String rue; private int codePostal; }

```
@Entity
public class User {
  private String nom;
```
}

**@Embedded private Address adresse;**

#### Autres annotations

@IdClass : clé composée

```
@Entity
@IdClass(PersonnePK.class)
public class Personne {
    @Id public String getName() { return name; }
    @Id public String getFirstname() { return firstname; }
}
public class PersonnePK implements Serializable {
  private String name;
  private String firstname;
  public PersonnePK( String n, String f ) { ... }
  public boolean equals(Object other) { ... }
  public int hash() { ... }
}
```
Informations complémentaires :

- Les Entity Beans sont maintenant "deprecated" lorsque crées en tant que Beans
- Ils sont désormais des POJOs (plain old java objects) important la JPA.
- Cela permet de concevoir un modèle plus puissant qu'auparavant (pas de nécessité de dépendre d'un framework quelconque)

## Plan

### 1. Composant EJB

- 1.1 Session Bean
- 1.2 Entity Bean

### 1.3 Message Driven Bean

- 1.4 Fonctionnalitésavancées
- 2. Services
	- 2.1 Annuaire
	- 2.2 Transaction
	- 2.3 Sécurité
- 3. Conclusion

Message-driven bean (MDB)

Interaction **par envoi message asynchrone** (MOM : *Message-Oriented Middleware*)

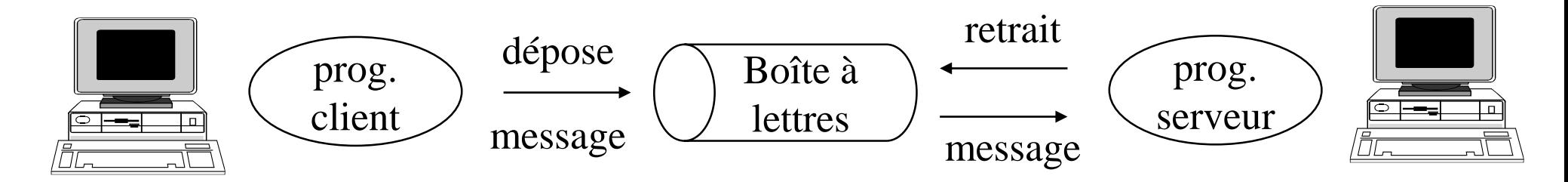

 $\approx$  CORBA COSEvent

2 modes

-n vers 1 (*queue*) -n vers m (*topic*)

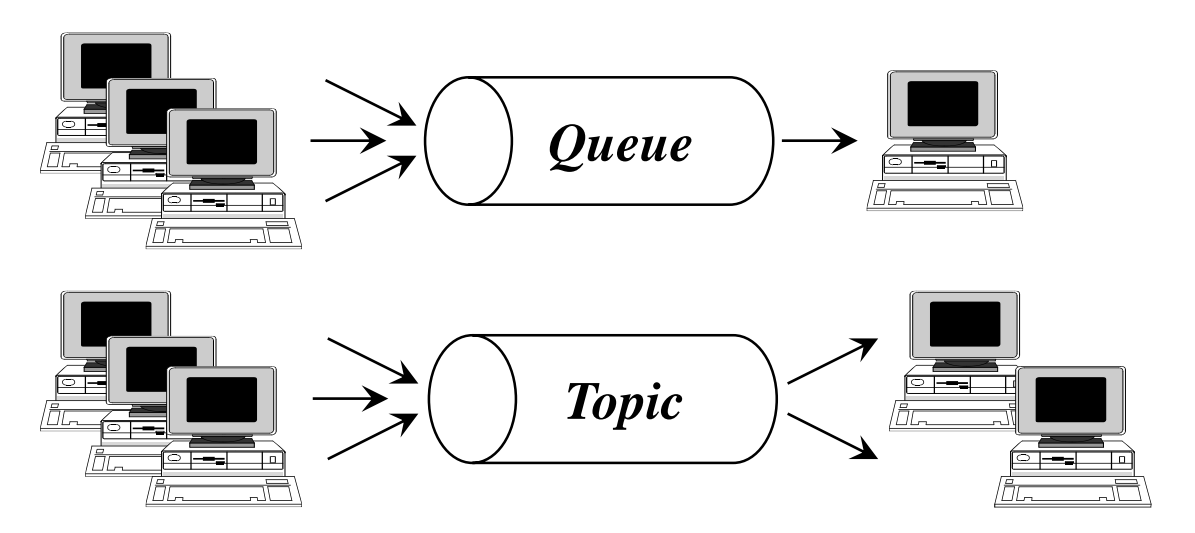

#### **Caractéristiques**

- consomme des messages asynchrones
- pas d'état ( *stateless session bean*)
- toutes les instances d'une même classe de MDB sont équivalentes
- peut traiter les messages de clients différents

Quand utiliser un MDB

- éviter appels bloquants
- découpler clients et serveurs
- besoin de fiabilité : protection *crash* serveurs

Vocabulaire : producteur/consommateur

#### **Concepts**

MDB basé sur Java Messaging Service (JMS) java.sun.com/jms

Connection Factory : fabrique pour créer des connexions vers une *queue/topic* Connection : une connexion vers une *queue/topic* Session : période de temps pour l'envoi de messages dans 1 *queue/topic* Peut être rendue transactionnelle similitude avec les notions de sessions JDBC, Hibernate, …

**Processus** 

- 1. Création d'une connexion
- 
- 3. Création d'un message
- 4. Envoi du message
- 5. Fermeture session
- 6. Fermeture connexion

*2. Création d'une session (éventuellement plusieurs sessions par connexion)*

#### Producteur

```
public class MyProducerBean {
```

```
@Resource(name="jms/QueueConnectionFactory") // l'id de la factory
private ConnectionFactory connectionFactory;
```

```
@Resource(name="jms/ShippingRequestQueue") // l'id de la queue
private Destination destination;
```

```
public void produce() {
```

```
Connection connection = connectionFactory.createConnection();
Session session = connection.createSession(true, Session.AUTO ACKNOWLEDGE)
MessageProducer producer = session.createProducer(destination);
```

```
TextMessage message = session.createTextMessage();
 message.setText("Hello World!");
 producer.send(message);
 session.close();
 connection.close();
} }
```
#### Consommateur

#### $MDB = class$

- annotée @MessageDriven
- implantant interface MessageListener
	- méthode void onMessage(Message)

#### **@MessageDriven(name="jms/ShippingRequestProcessor")** public class MyConsumerBean implements MessageListener{

#### **public void onMessage( Message m ) {**

```
TextMessage message = (TextMessage) m;
   ...
} }
```
## Plan

### 1. Composant EJB

- 1.1 Session Bean
- 1.2 Entity Bean
- 1.3 Message Driven Bean

### 1.4 Fonctionnalités avancées

- 2. Services
	- 2.1 Annuaire
	- 2.2 Transaction
	- 2.3 Sécurité
- 3. Conclusion

#### Timer beans

```
Déclenchement d'actions périodiques
    •automatiquement
    •programmatiquement
```
#### Définition automatique

- annotation @Schedule pour définir la périodicité

```
@Stateless
public class NewsLetterGeneratorBean implements NewsLetterGenerator {
    @Schedule(second="0", minute="0", hour="0",
                   dayOfMonth="1", month="*", year="*")
    public void generateMonthlyNewsLetter() {
        // \dots} }
Déclenchement tous les 1ers du mois à 00h00
```
#### Timer beans

#### Définition programmatique des timer beans

- •@Timeout : méthode exécutée à échéance du *timer* profil de méthode : void <methodname>( javax.ejb.Timer timer )
- @Resource  $\therefore$  attribut de type javax.ejb. TimerService
- •utilisation des méthodes de TimerService pour créer des *timers*
	- •createTimer( long initialDuration, long period, Serializable info )

```
public class EnchereBean {
  @Resource TimerServicets;
  public void ajouterEnchere( EnchereInfoe ) {
    ts.createTimer(1000,25000,e); }
  @Timeout
  public void monitorerEnchere( Timer timer ) {
EnchereInfoe = (Encherelnfo) timer.getInfo(); ... } }
```
#### Intercepteurs

Permettent d'implanter des traitements avant/après les méthodes d'un *bean* - influence de l'AOP (voir AspectJ, JBoss AOP, …)

- •@Interceptors : les méthodes devant être interceptées
- •@AroundInvoke : les méthodes d'interception profil de méthode Object <methodname>( InvocationContext ctx ) throws Exception

javax.interceptor.InvocationContext

- permet d'obtenir des informations (introspecter) sur les méthodes interceptées
- fournit une méthode proceed() pour exécuter la méthode interceptée

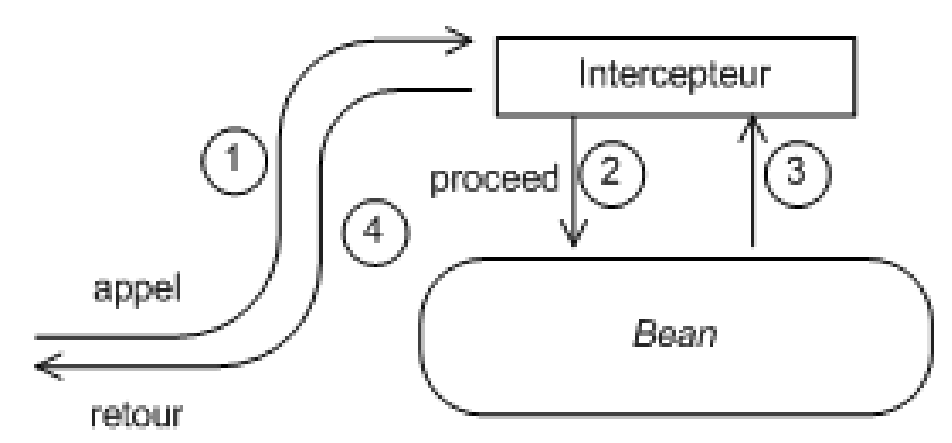

#### Intercepteurs

```
public class EnchereBean {
  @Interceptors(MyInterceptor.class)
 public void ajouterEnchere( Bid bid ) { ... } }
public class MyInterceptor {
  @AroundInvoke
 public Object trace( InvocationContext ic ) throws Exception {
    // ... code avant ...
    java.lang.reflect.Method m = ic.getMethod();
    Object bean = ic.getTarget();
    Object[] params = ic.getParameters();
    // éventuellement modification paramètres avec ic.setParameters(...)
    Object ret = ic.proceed(); // Appel du bean (facultatif)
    // ... code après ...
    return ret; } }
                                        Plusieurs méthodes dans des classes ≠
                                        peuvent être associées à MyInterceptor
```
### Méthode asynchrone

- invocation asynchrone des méthodes d'un *bean*

```
@Stateless
public class OrderBillingServiceBean implements OrderBillingService {
    @Asynchronous
    public void billOrder(Order order) { ... }
}
```
- ne remplace pas *message-driven bean*
- -Simplifie le développement pour beaucoup de cas asynchrones simples -définition d'un objet dit futur en cas de résultat

```
@Asynchronous
public Future<OrderStatus>billOrder(Order order) { ... }
```
- interface java.util.concurrent.Future (depuis JDK 6)
- méthodes isDone(), get()

#### Conteneur EJB embarquable

- -par ex. directement dans un JDK
- -éviter d'avoir à utiliser une plate-forme Java EE complète
- -faciliter, promouvoir l' utilisation des EJB
- -lien avec la notion de profil

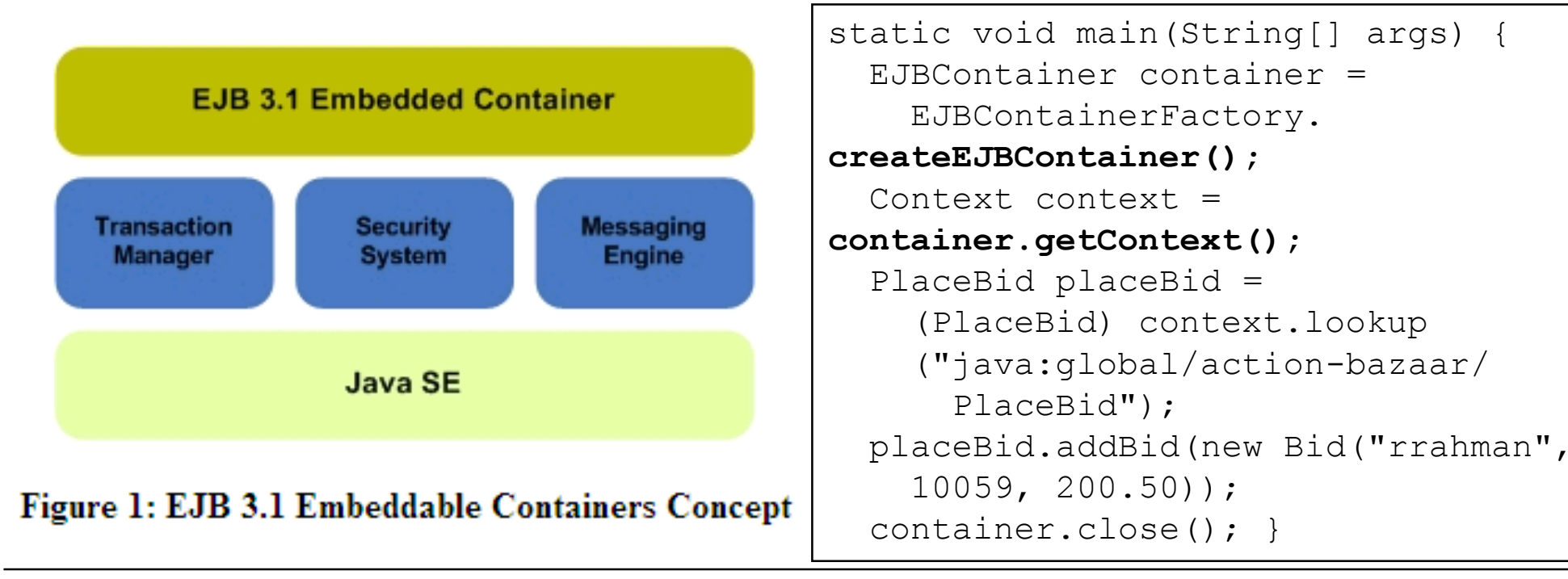

#### Format standardisé des noms JNDI pour les beans

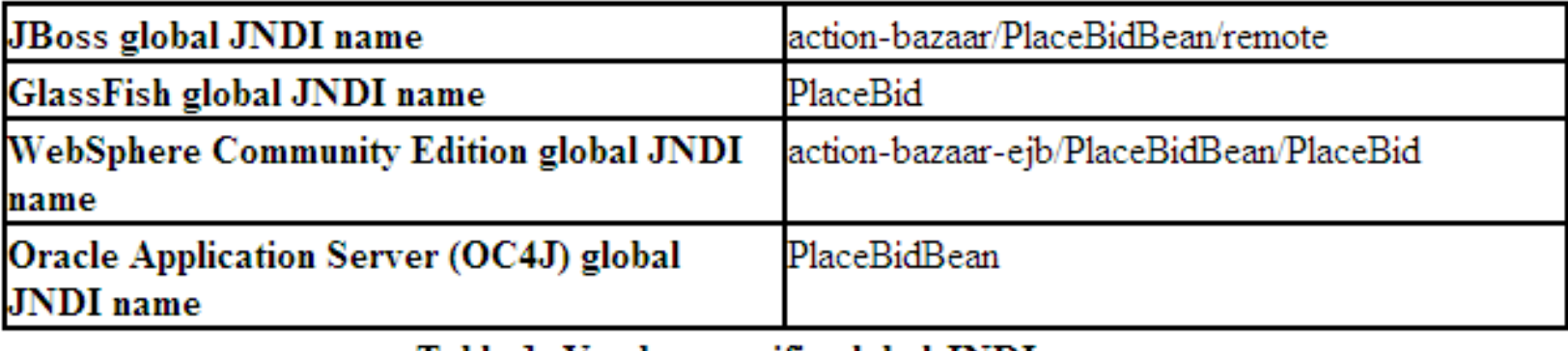

Table 1: Vendor-specific global JNDI names

java:global[/<application-name>]/<module-name>/<bean-name>#<interface-name>

• améliore la portabilité des applications

# Plan

- 1. Composant EJB
	- 1.1 Session Bean
	- 1.2 Entity Bean
	- 1.3 Message Driven Bean
	- 1.4 Fonctionnalités avancées
- 2. Services
	- 2.1 Annuaire
	- 2.2 Transaction
	- 2.3 Sécurité

#### 3. Conclusion

# 2. Services

#### Conteneur

- environnement de création/gestion des instances de composants
	- notion de cycle de vie
- fournit un contexte qui permet d'accéder
	- aux propriétés de configuration
	- aux références vers les autres comp.
	- aux références vers les services techniques

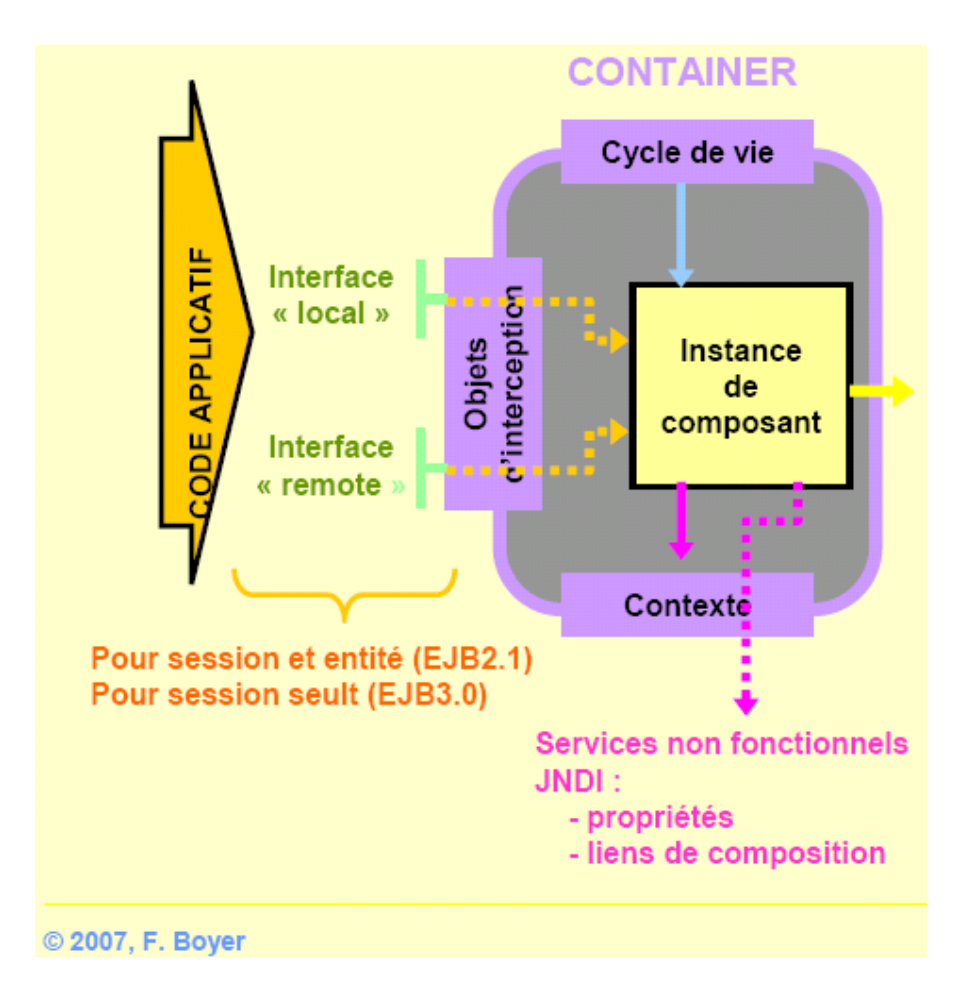

### 2. Services

#### Cycle de vie

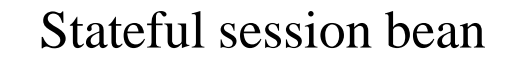

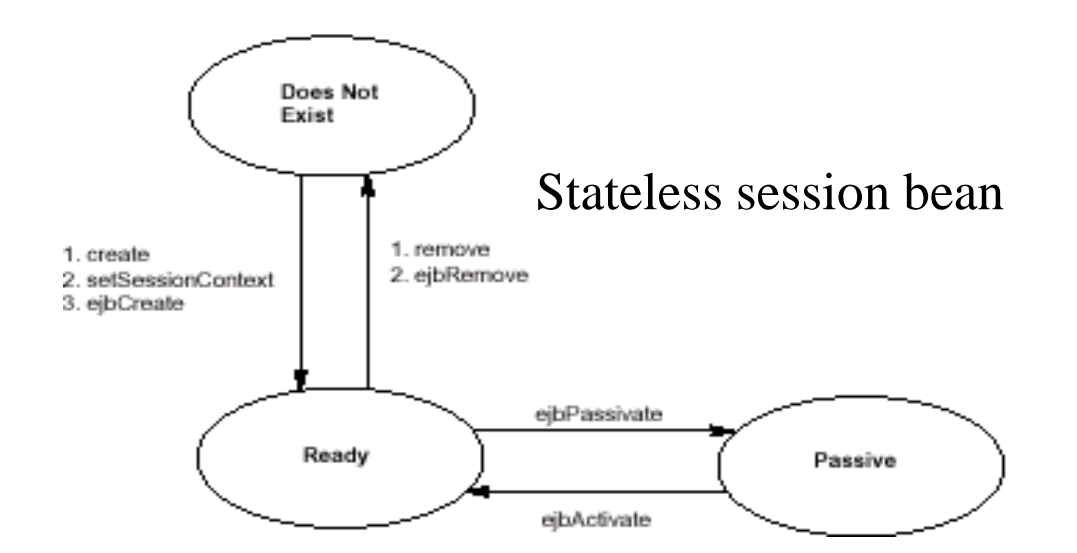

#### Notification sur changement état

@PostConstruct : après la création @PreDestroy : avant la destruction @PrePassivate : avant la passivation @PostActivate : après l'activation

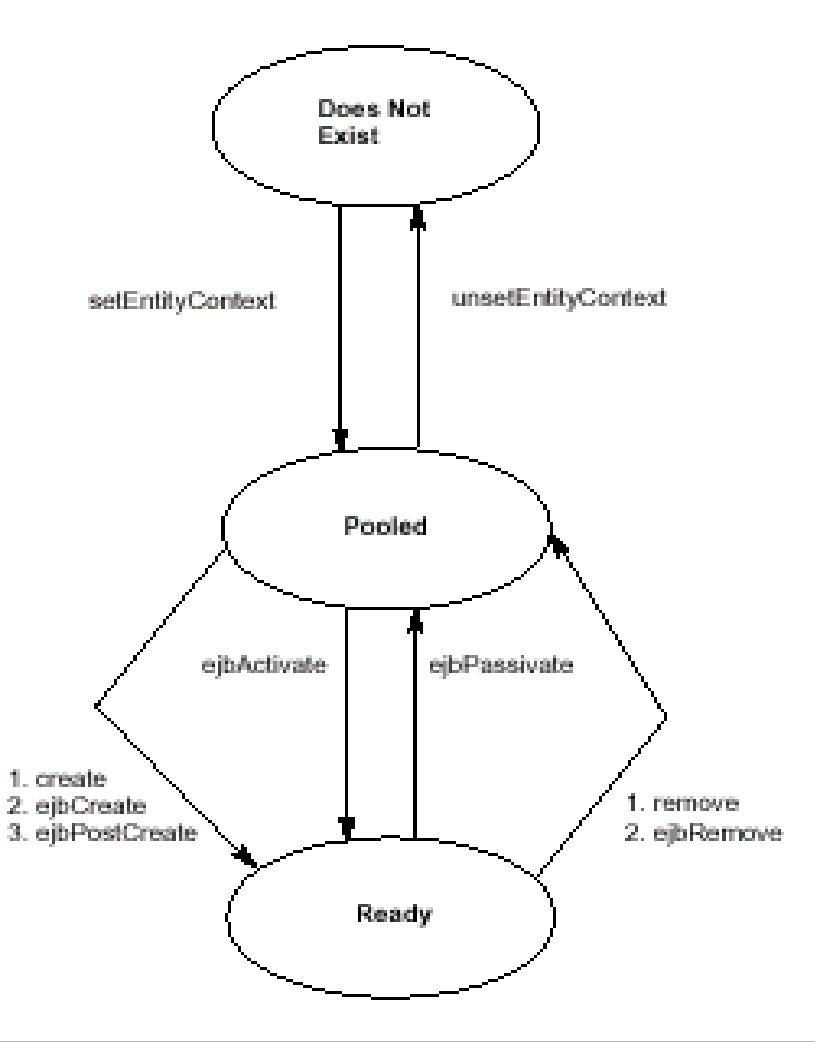

# 2.1 Annuaire

#### JNDI

Un service d'annuaire

- références vers composants
- références vers services techniques

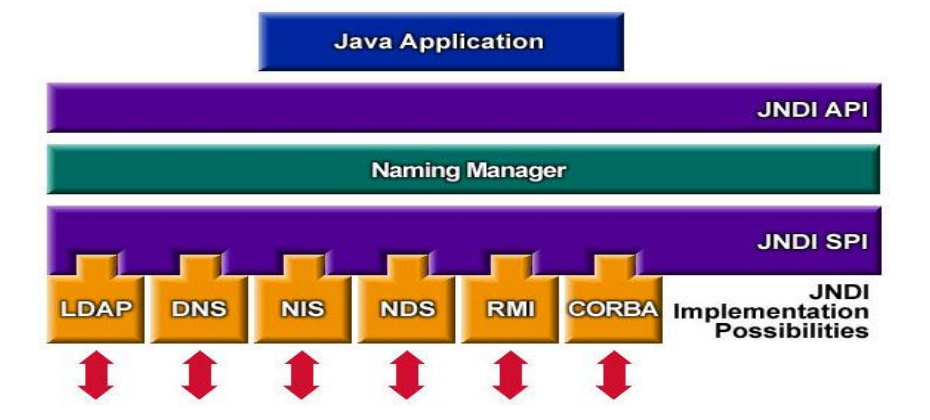

- accès distant
- accès local javax.naming.Context ic = new InitialContext();
- recherche Object o = ic.lookup("*url*");
- URL JNDI type : chemin/nom
	- RMI-IIOP iiop://myhost.com/myBean
	- LDAP ldap://localhost:389

#### • Contexte local Java EE

- •java:comp/env/
- ex. java:comp/env/myOtherBean, java:comp/env/javax.user.Transaction
Service de transactions

Assure des propriétés **ACID** pour des transactions plates

Exemple classique : un transfert bancaire (débit, crédit)

- atomicité soit les 2 opérations s'effectuent complètement, soit aucune
- cohérence le solde d'un compte ne doit jamais être négatif
- isolation des transferts // doivent fournir le même résultat qu'en séq.
- durabilité les soldes doivent être sauvegardés sur support stable

Support complètement intégré au serveur EJB Véritable + / aux *middlewares* style CORBA

Granularité des transactions

Comment démarquer (délimiter) les transactions ?

Attribut transactionnel avec 6 valeurs

- REQUIRED
- REQUIRES\_NEW
- SUPPORTS
- NOT\_SUPPORTED
- MANDATORY
- NEVER
- 2 cas pour le *bean* appelant
- soit il s'exécute dans une transaction
- soit il s'exécute en dehors de tout contexte transactionnel

Granularité des transactions

### SUPPORTS

Si l'appelant s'exécute dans une transaction, l'appelé s'y insère Sinon, l'appelé s'exécute en dehors de toute transaction

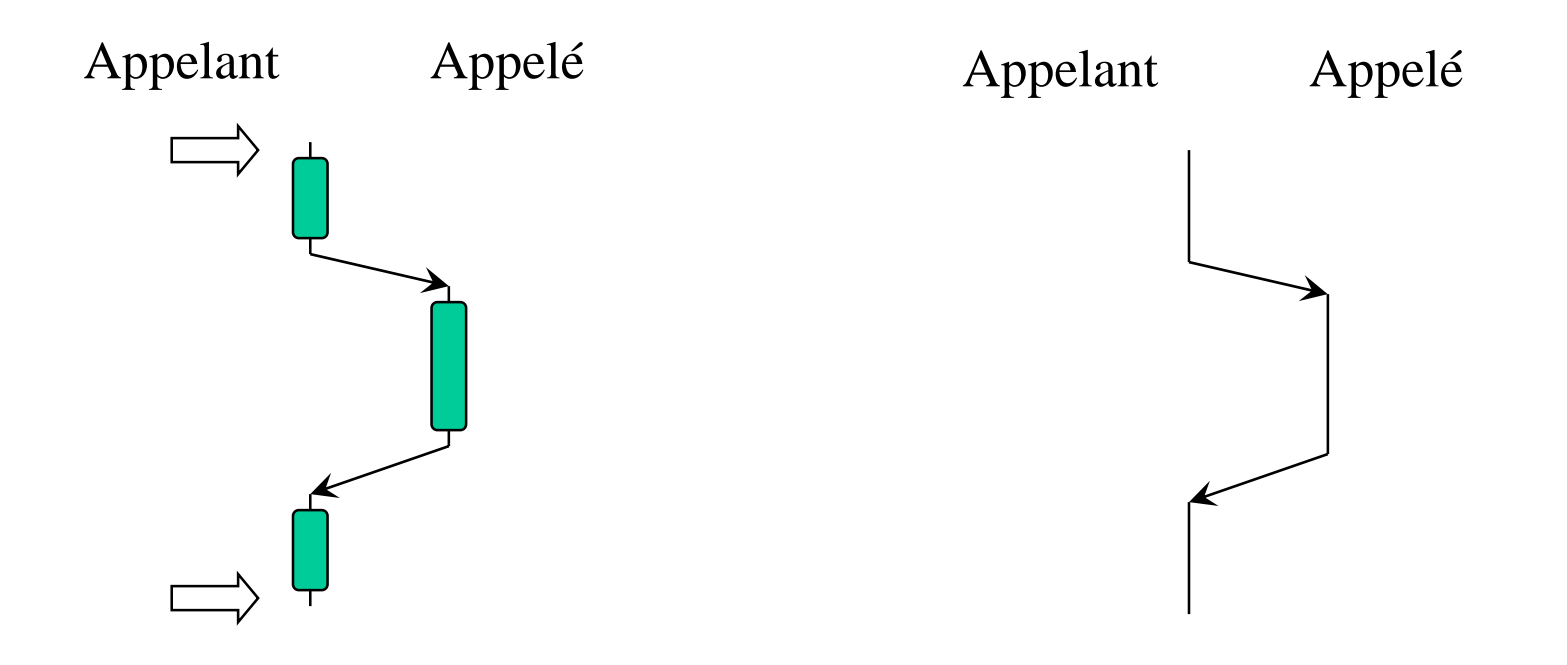

Granularité des transactions

NOT\_SUPPORTED

L'appelé s'exécute toujours en dehors d'une transaction

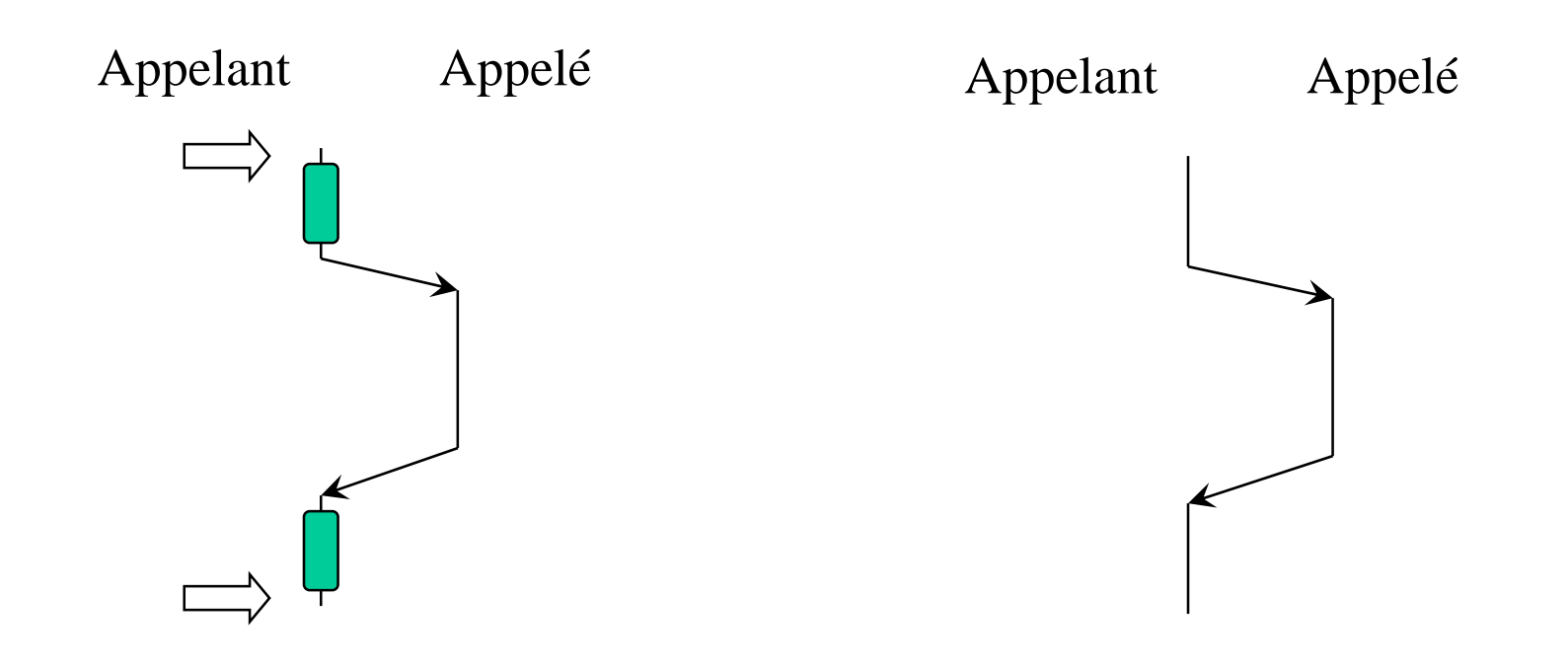

Granularité des transactions

### REQUIRED

Si l'appelant s'exécute dans une transaction, l'appelé s'y insère Sinon, l'appelé débute une nouvelle transaction

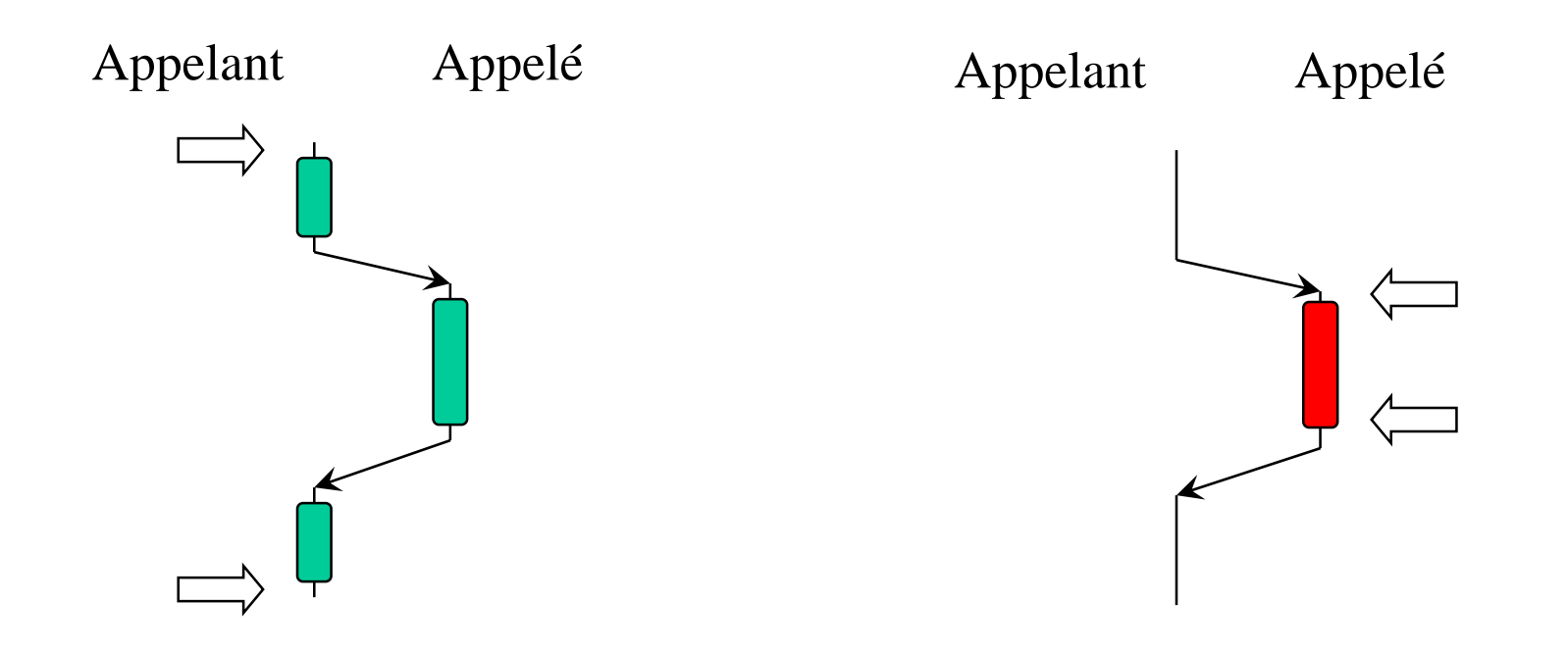

Granularité des transactions

### REQUIRES\_NEW

Une nouvelle transaction est systématiquement créée

Si l'appelant s'exécute dans une transaction, l'appelé y imbrique la sienne

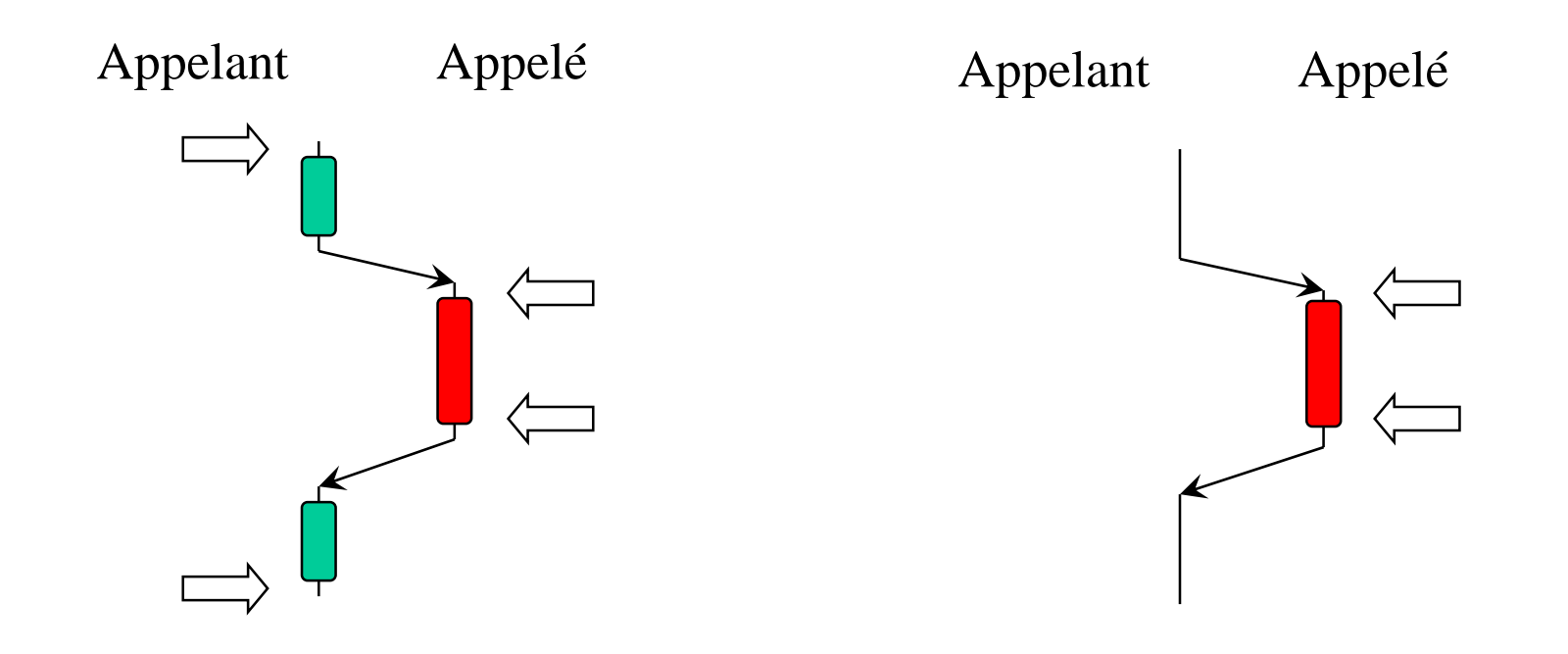

Granularité des transactions

### MANDATORY

Si l'appelant s'exécute dans une transaction, l'appelé l'utilise Sinon, l'appelé lève une exception

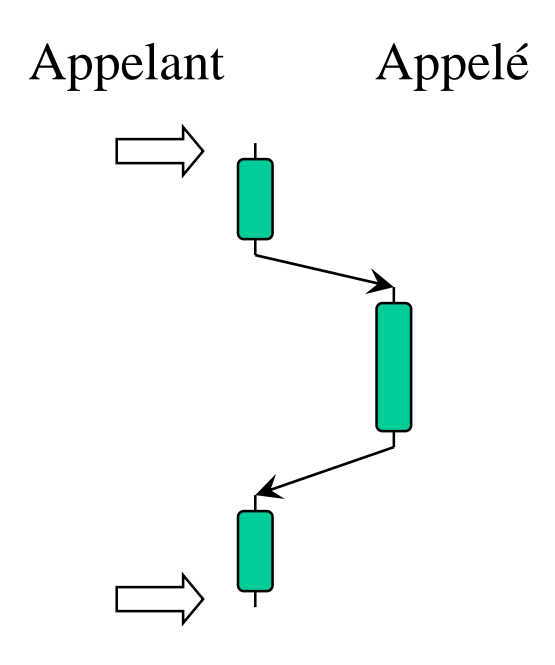

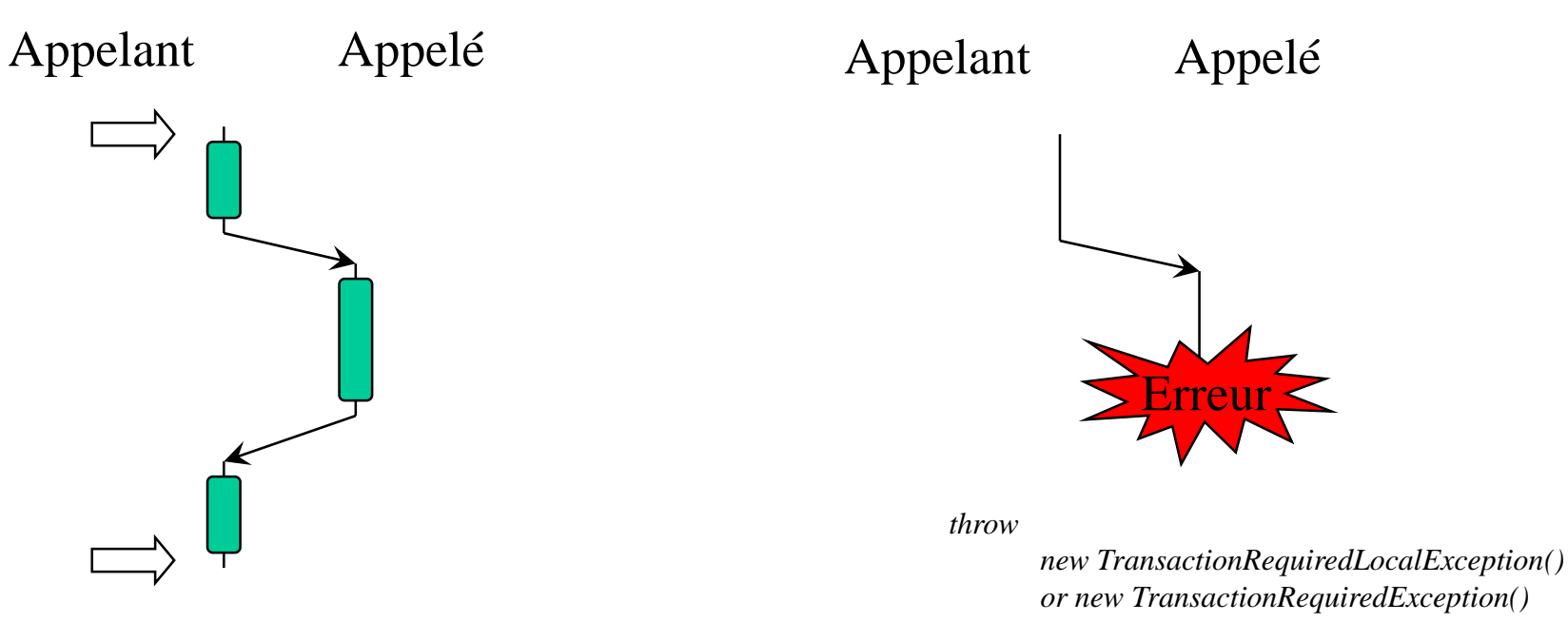

Granularité des transactions

NEVER

L'appelant ne doit pas s'exécuter dans une transaction

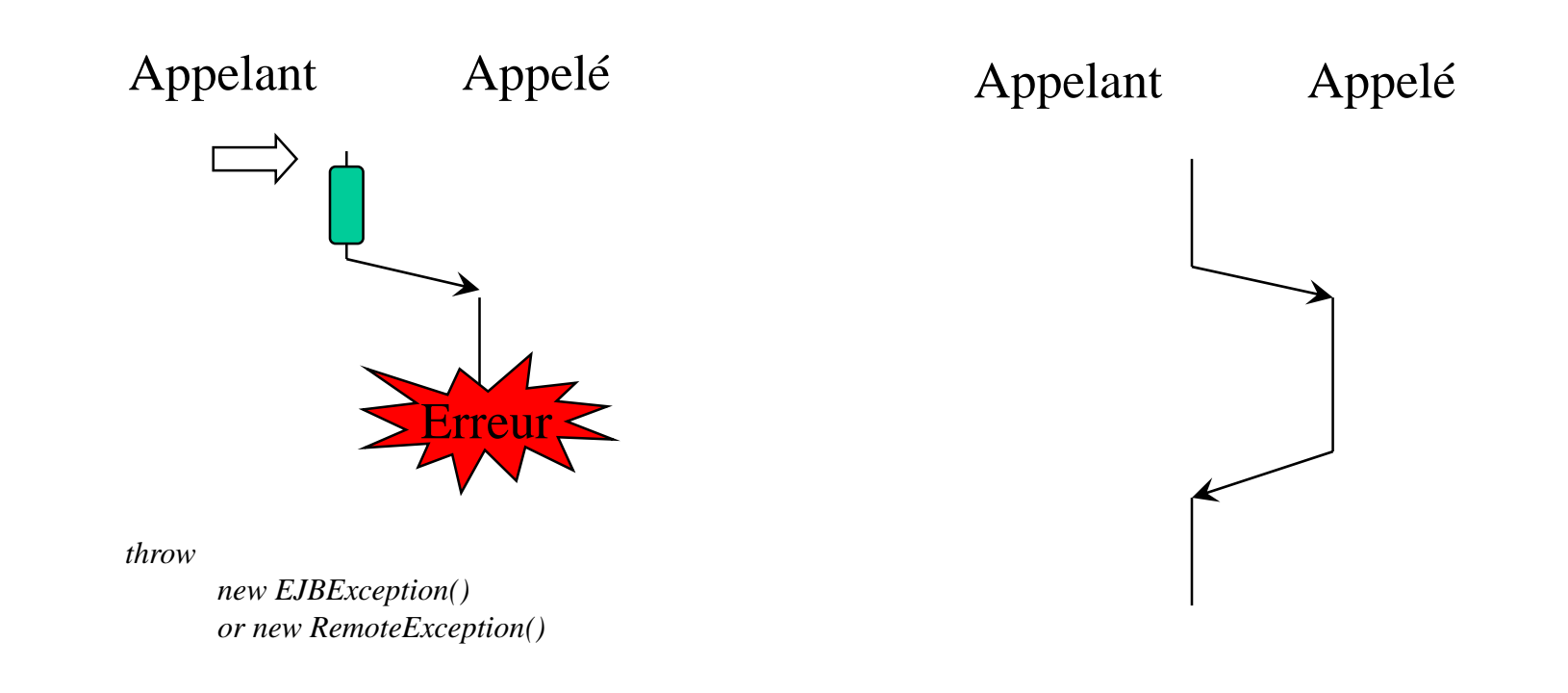

Définition des transactions

2 modes

- CMT (*Container Managed Transaction*) : annotations
- BMT (*Bean Managed Transaction*) : API JTA

### CMT

- •@TransactionManagement sur la classe
- •@TransactionAttribute(TransactionAttributeType.XXX)

sur les méthodes transactionnelles

où XXX est 1 des 6 attributs précédents

- toute la méthode est considérée comme un bloc transactionnel
- •*commit* par défaut en fin de méthode
- appel setRollbackOnly() pour annuler

### Définitions des transactions – CMT

```
@Stateless
@TransactionManagement(TransactionManagementType.CONTAINER)
public class MyBean implements MyBeanItf {
  @TransactionAttribute(TransactionAttributeType.REQUIRED)
  public void transfert() {
    try {
      Account a1 = em.find(Account.class, "Bob");Account a2 = em.find(Account.class,"Anne");
      a1.credit(10.5);
      a2<u>widthdraw</u>(10.5);}
    catch( Exception e ) {
      sc.setRollbackOnly();
```
} }

@PersistenceContext private EntityManager em;

@Resource private SessionContext sc; }

Définition des transactions

### BMT

- démarcation explicite avec begin/commit/rollback
- avantage : possibilité granularité plus fine qu'en CMT

```
@Stateless
@TransactionManagement(TransactionManagementType.BEAN)
public class MyBean implements MyBeanItf {
 public void transfert() {
  try {
   ut.begin();
   Account a1 = em.find(Account.class, "Bob");Account a2 = em.find(Account.class, "anne");a1.credit(10.5);
   a2.widthdraw(10.5);
   ut.commit();
  }
  catch(Exception e ) { ut.rollback(); } }
                                              @PersistenceContext
                                              private EntityManager em;
                                               @Resource
                                              private UserTransaction ut; }
```
### Service de sécurité

- contrôler l'accès aux méthodes d'un bean
- authentifier l'utilisateur

À base de rôles

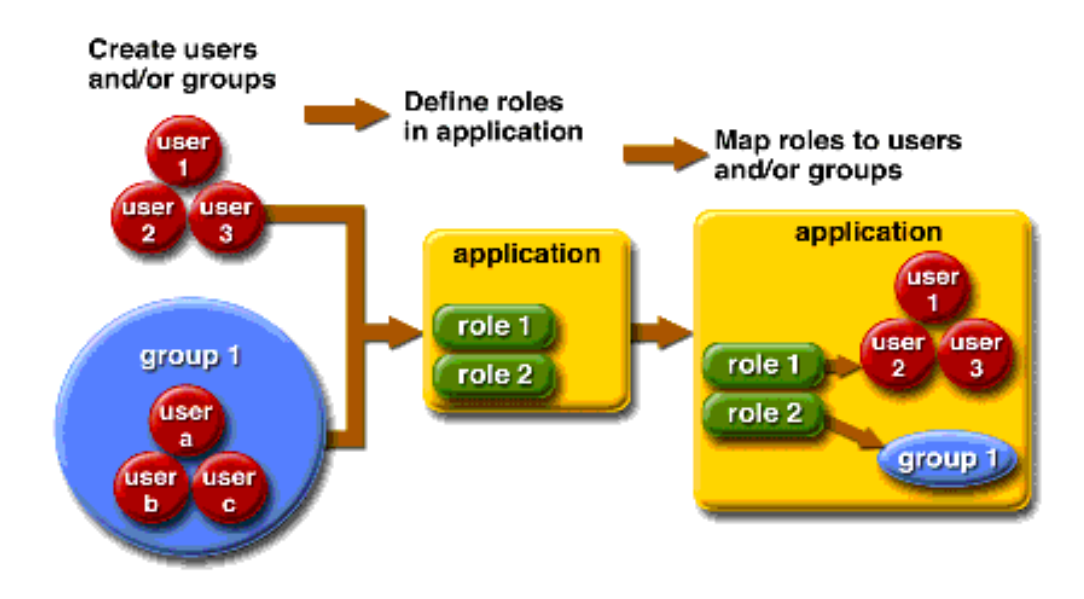

#### 5 annotations

javax.annotation.security.PermitAll javax.annotation.security.DenyAll javax.annotation.security.RolesAllowed javax.annotation.security.DeclareRoles javax.annotation.security.RunAs

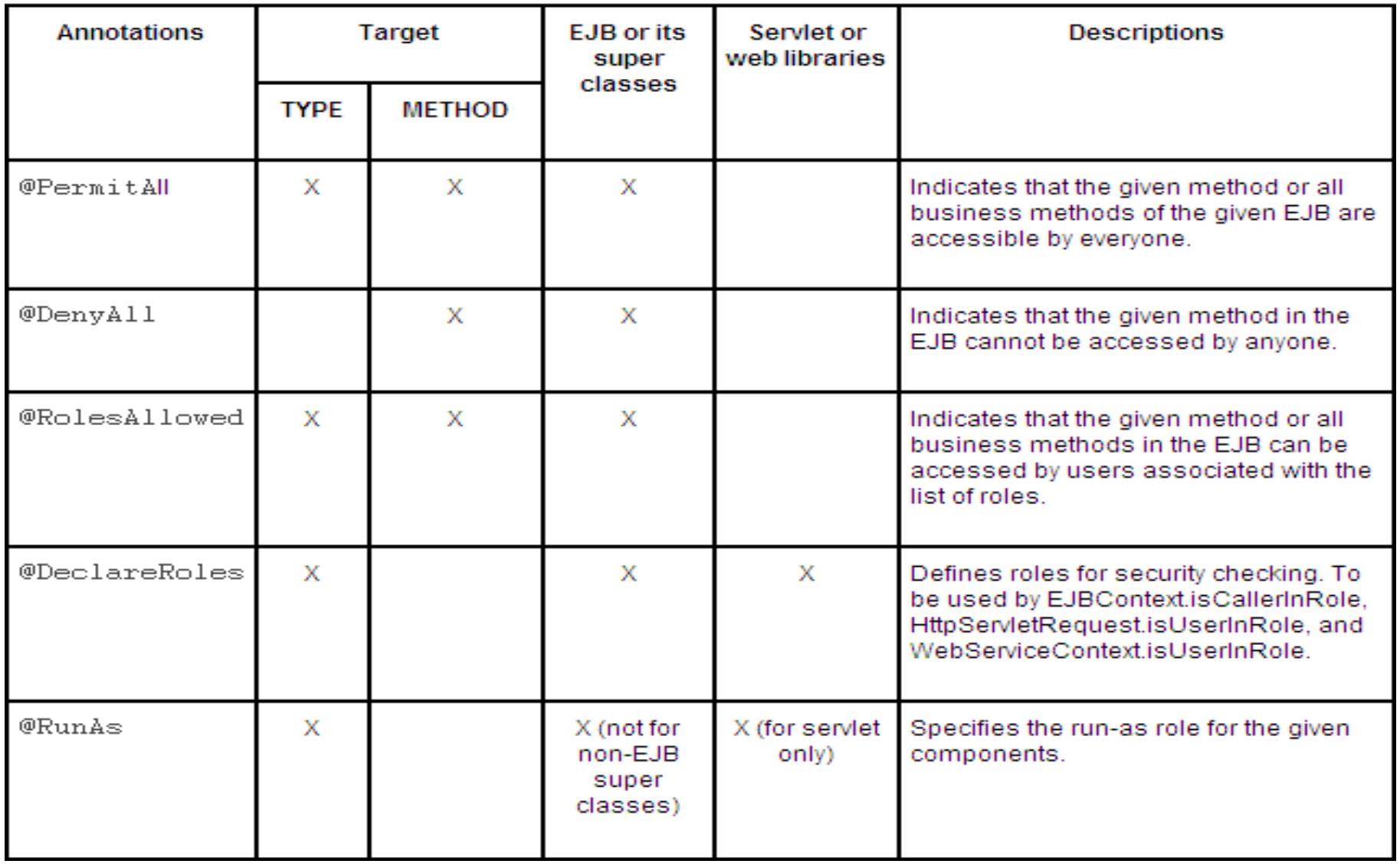

### Service de sécurité

Exemple

```
@Stateless
@RolesAllowed("javaee")
public class HelloEJB implements Hello {
  @PermitAll
  public String hello(String msg) { return "Hello, " + msg; }
  public String bye(String msg) { return "Bye, " + msg; }
}
```
•hello : accessible par tout le monde •bye : accessible seulement pour le rôle javaee

### Service de sécurité

Pour les cas plus complexes : @DeclaresRoles

Exemple 2

```
@Stateless
@DeclaresRoles({"A", "B"})
public class HelloEJB implements Hello {
  @Resource private SessionContext sc;
  public String hello(String msg) {
    if (sc.isCallerInRole("A") && !sc.isCallerInRole("B")) {
      ...
    } else {
      ...
    } } }
```
•hello : accessible par ceux qui sont dans le rôle A mais pas dans le rôle B

# Plan

- 1. Composant EJB
	- 1.1 Session Bean
	- 1.2 Entity Bean
	- 1.3 Message Driven Bean
	- 1.4 Fonctionnalités avancées
- 2. Services
	- 2.1 Annuaire
	- 2.2 Transaction
	- 2.3 Sécurité

### 3. Conclusion

### Java EE

Apports

- prise en charge des services techniques par la plate-forme
- le composant se focalise sur le métier
- *packaging*& déploiement

Mais

- uniquement Java
- nombreux domaines applicatifs concernés par la répartition non couverts par Java EE

≻ temps-réel, embarqué, mobilité, CAO, infographie, …

- déploiement sur un seul serveur à la fois

### EJB Lite : Uneversion allégée des EJB

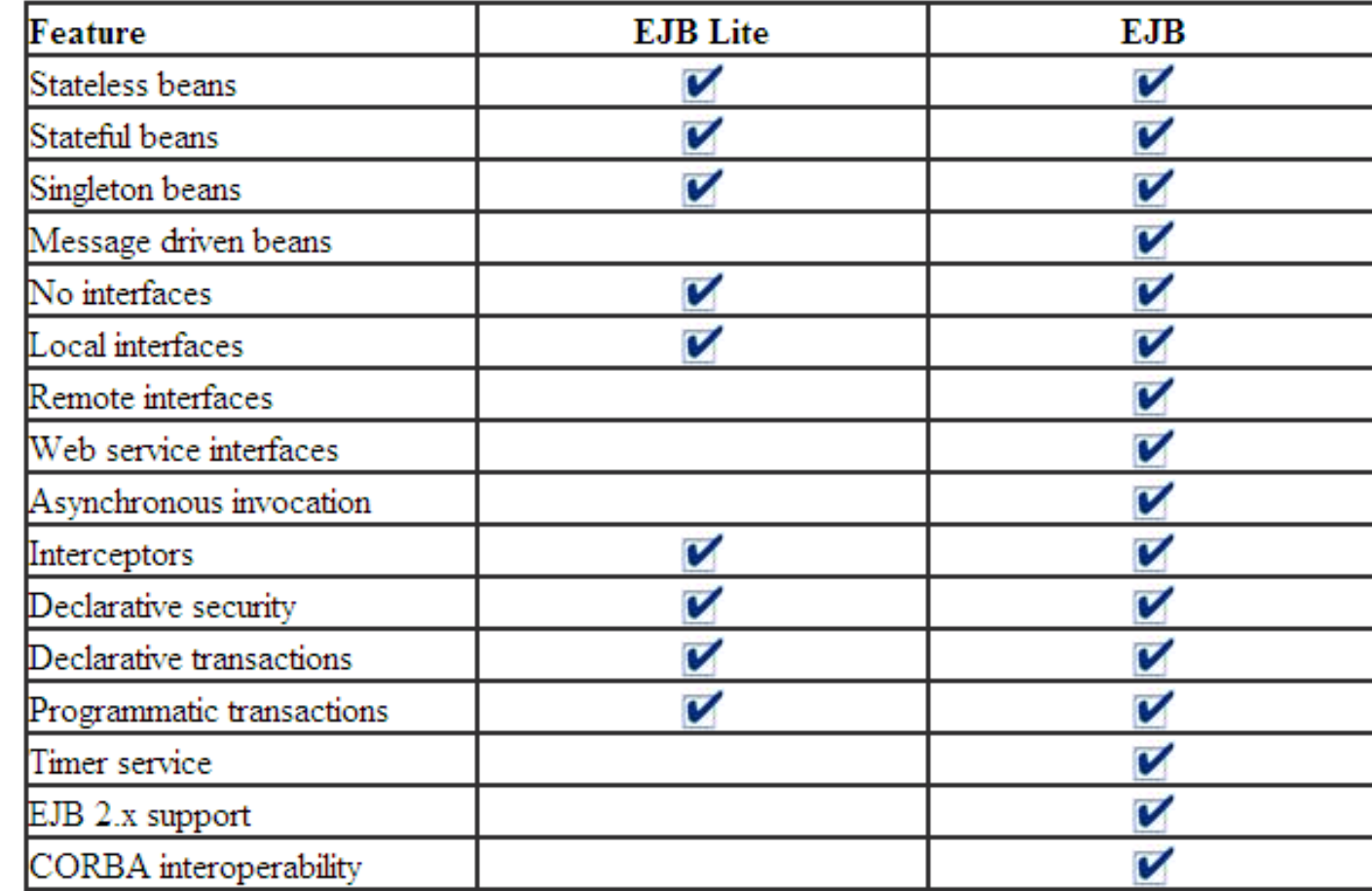

Table 1: EJB and EJB Lite Feature Comparison

### Commerciaux

- •WebSphere IBM www-01.ibm.com/software/webservers/appserv/wasproductline/ •WebLogic BEA www.weblogic.com • App Server Borland www.borland.com/appserver •iPortal IONA www.iona.com/products
- Oracle, Sybase, HP, Fujitsu, ATG, Hitachi, Macromedia, SilverStream, ...

Voir http://www.oracle.com/technetwork/java/javaee/community/

### *Open source*

• Java EE 6 (Sun) http://download.oracle.com/javaee/6/ •JOnAS (ObjectWeb) jonas.ow2.org •JBoss (Red Hat) www.jboss.org • Geronimo (Apache) geronimo.apache.org •Jfox www.huihoo.org/jfox

### Ressources

API Java EE 6: http://download.oracle.com/javaee/6/api/ Tutorial Java EE 6 : http://download.oracle.com/javaee/6/tutorial/doc/

#### Livre Mastering Enterprise Java Beans, 3rd edition

http://www.theserverside.com/tt/books/wiley/masteringEJB/index.tss